# **Transcript for the Achieving CMMI® v1.2 the Rational Way Flash Presentation**

### *Description*

This presentation is about how the Rational Unified Process and Rational tools support the 22 process areas of the CMMI. The emphasis of this presentation is on the staged representation of the CMMI Maturity Level 2, however, we do address all maturity levels which means we cover all process areas for all levels.

The Rational tools have been mapped to the CMMI process areas and is provided in a Rational RequisitePro project as well as in a Rational SoDA-generated Word document. These are provided.

A high level overview of the CMMI is also presented. What this presentation is not is a substitute for CMMI training nor is this an attempt to make you an expert on the CMMI.

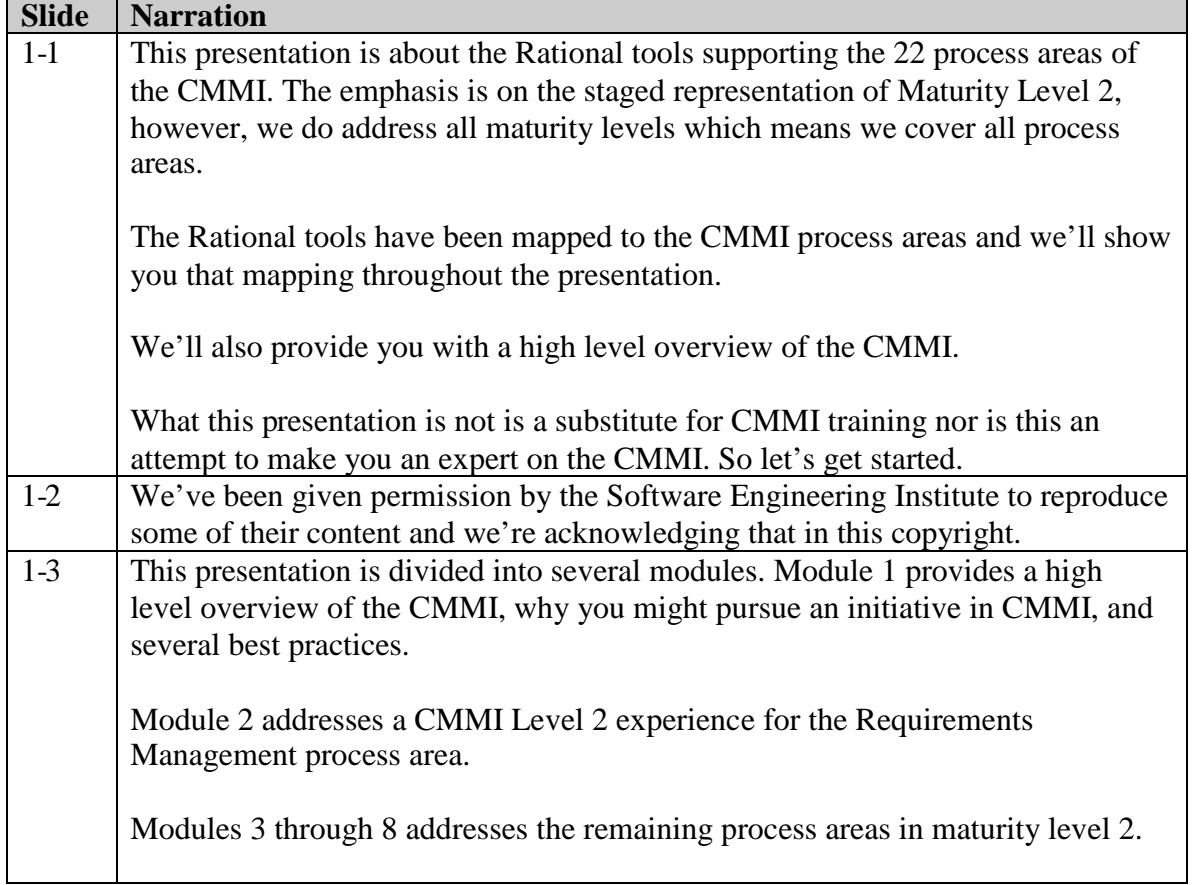

### **Module 1: CMMI the Rational Way: Overview**

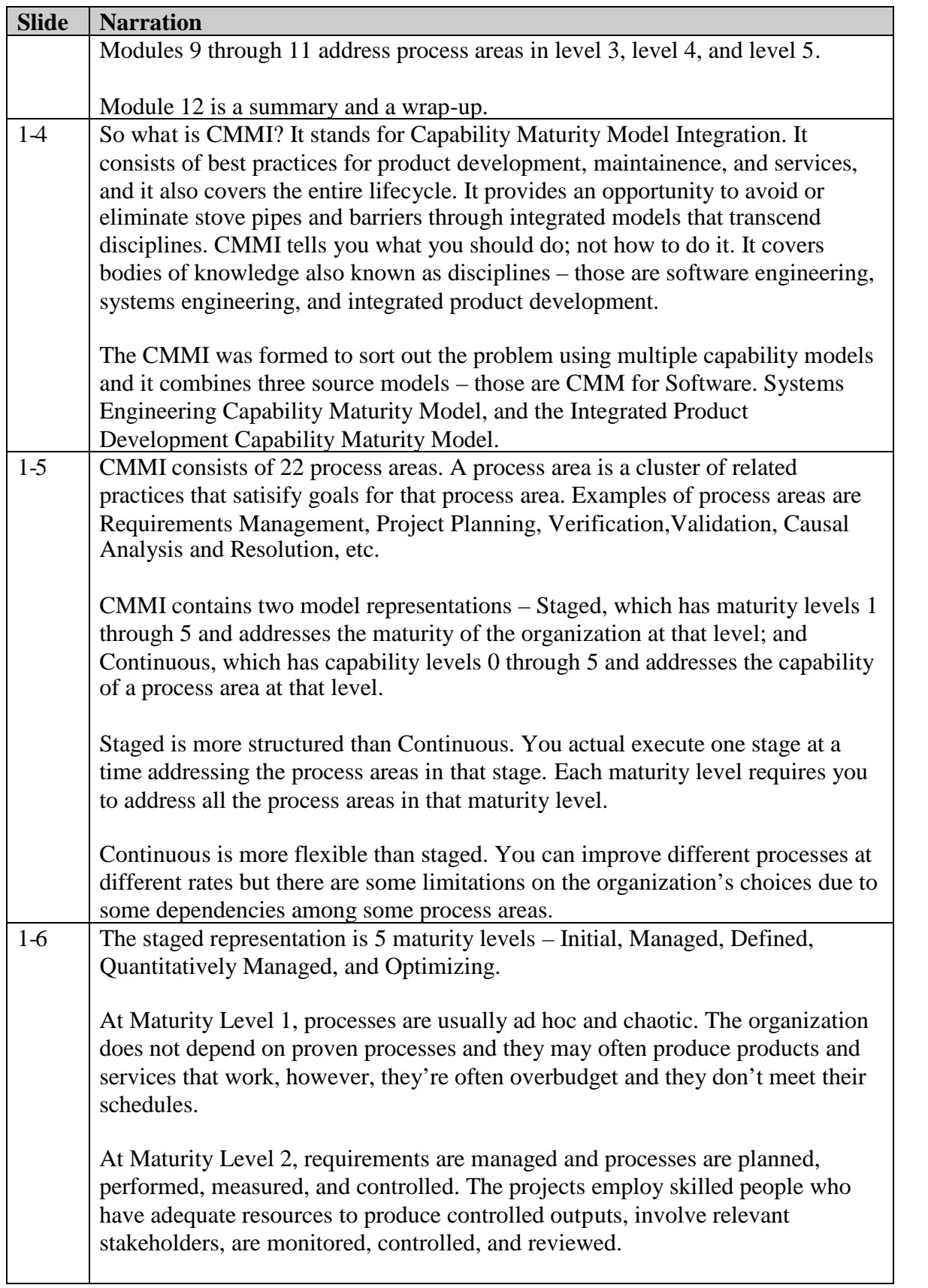

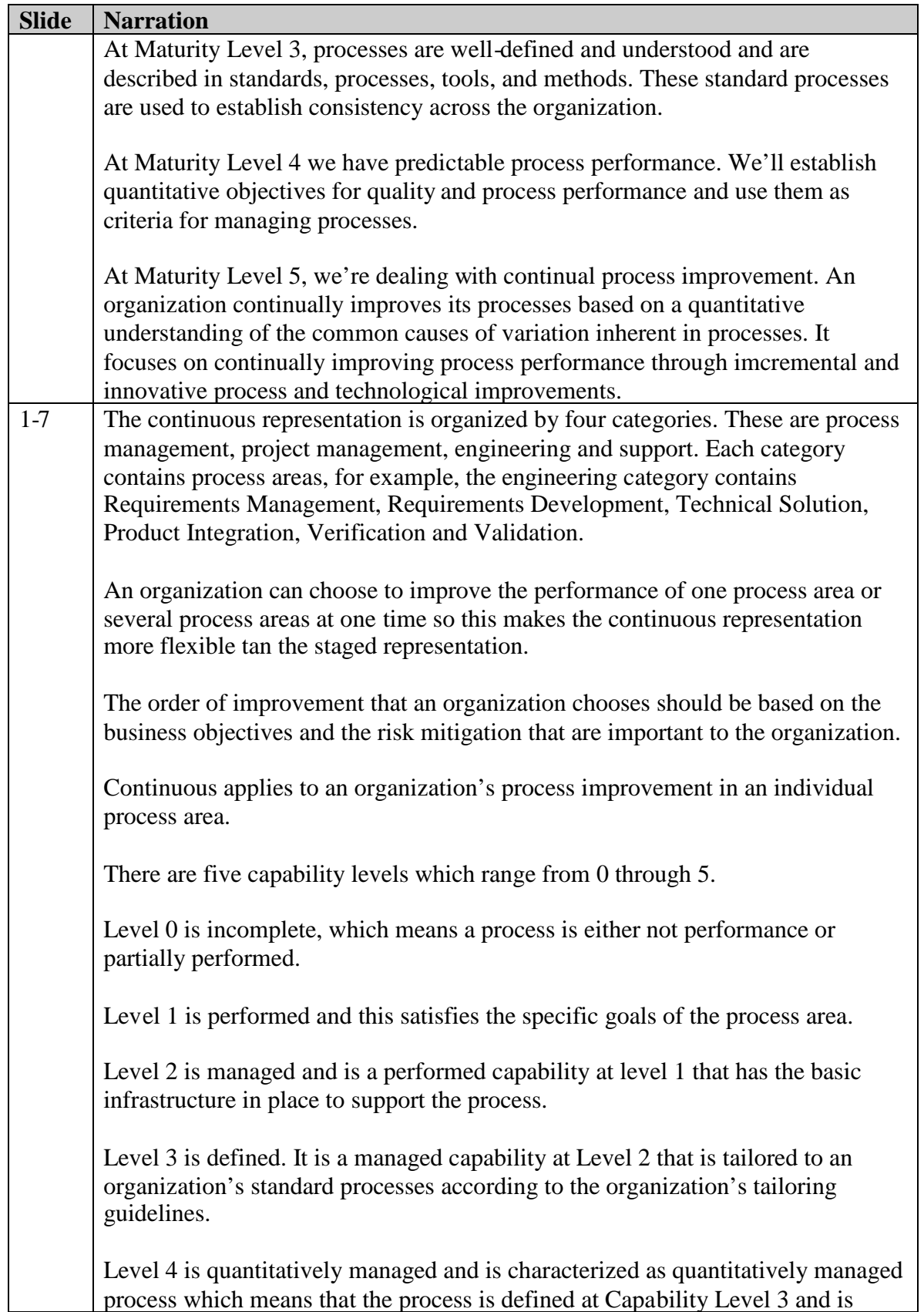

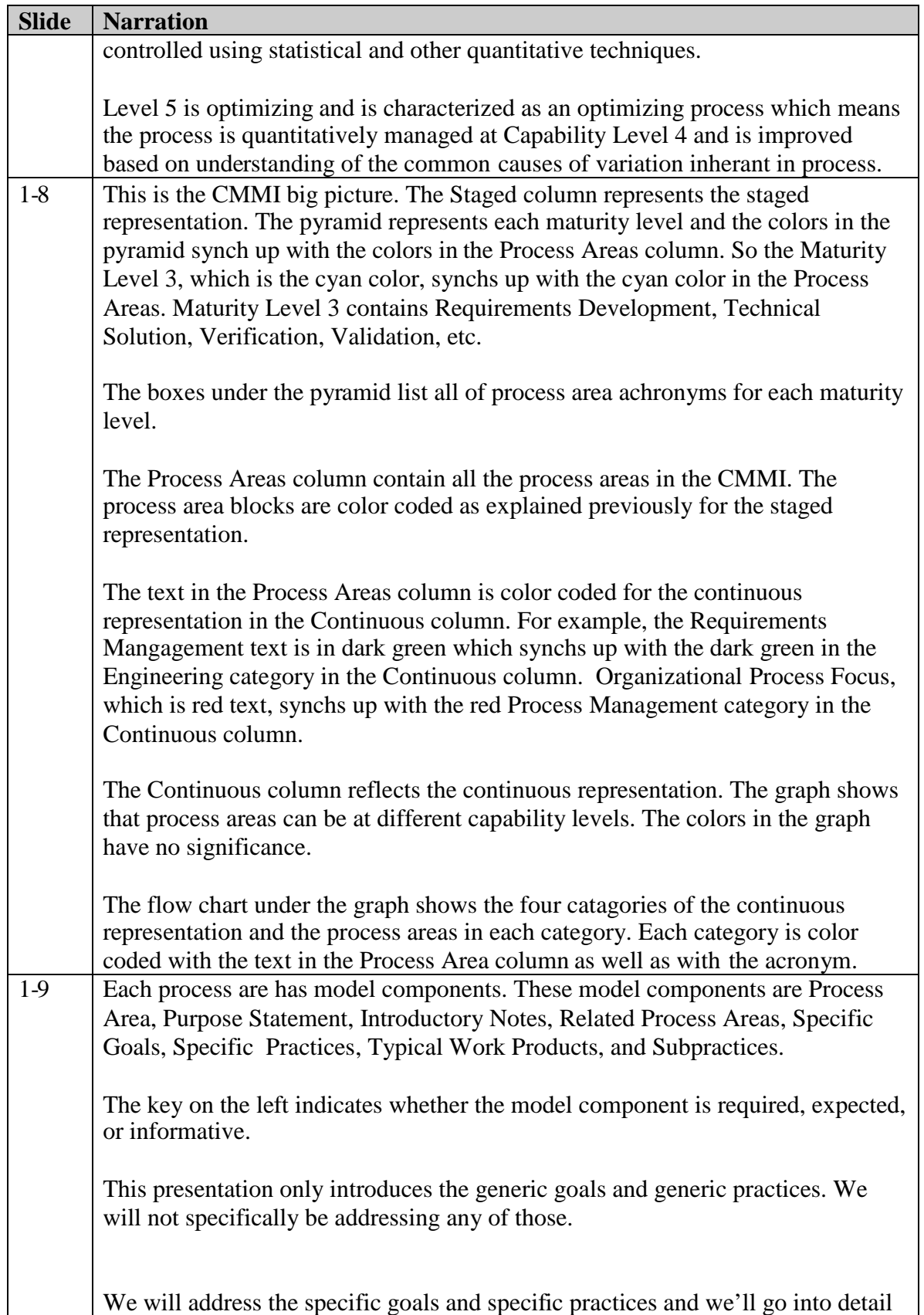

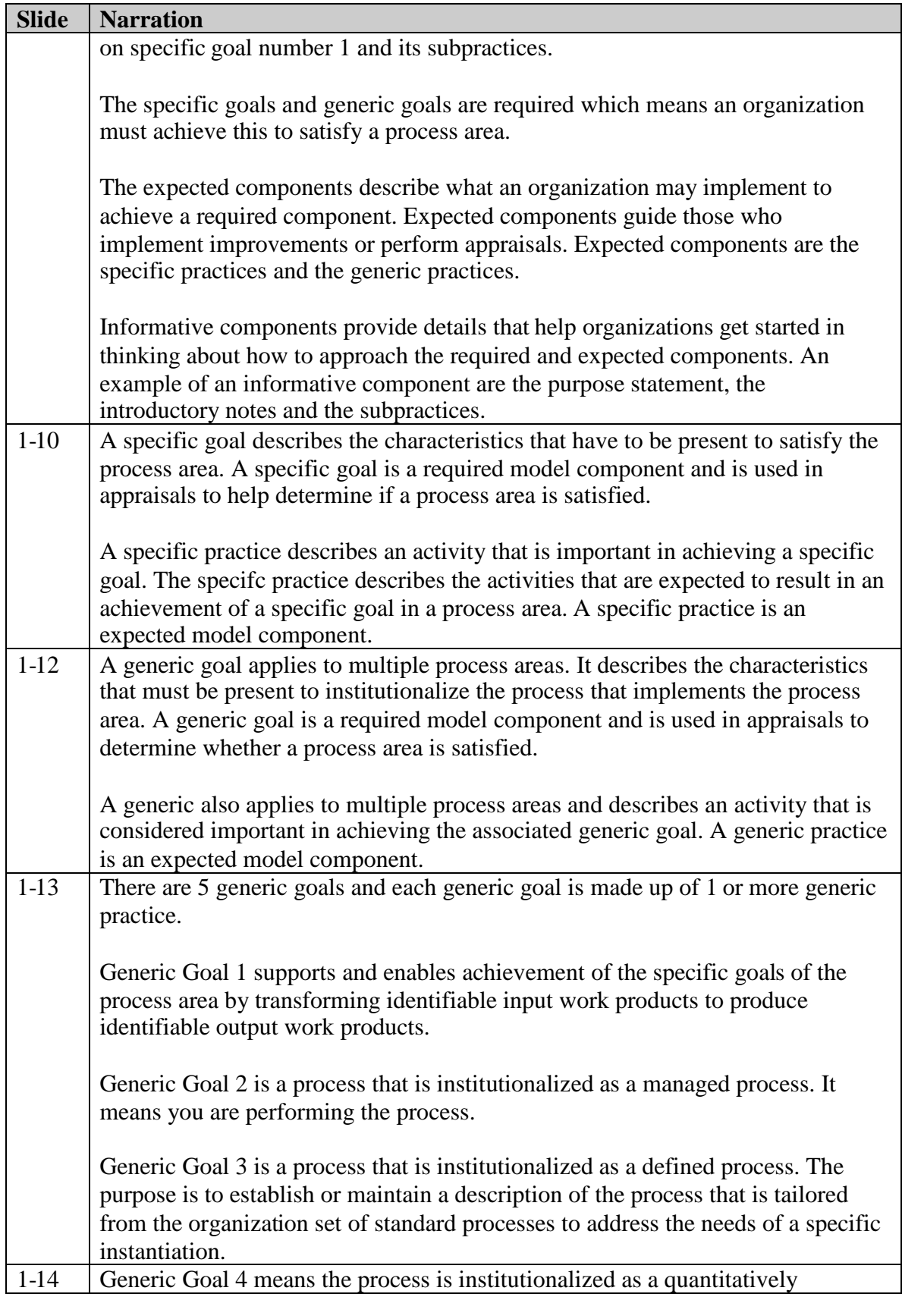

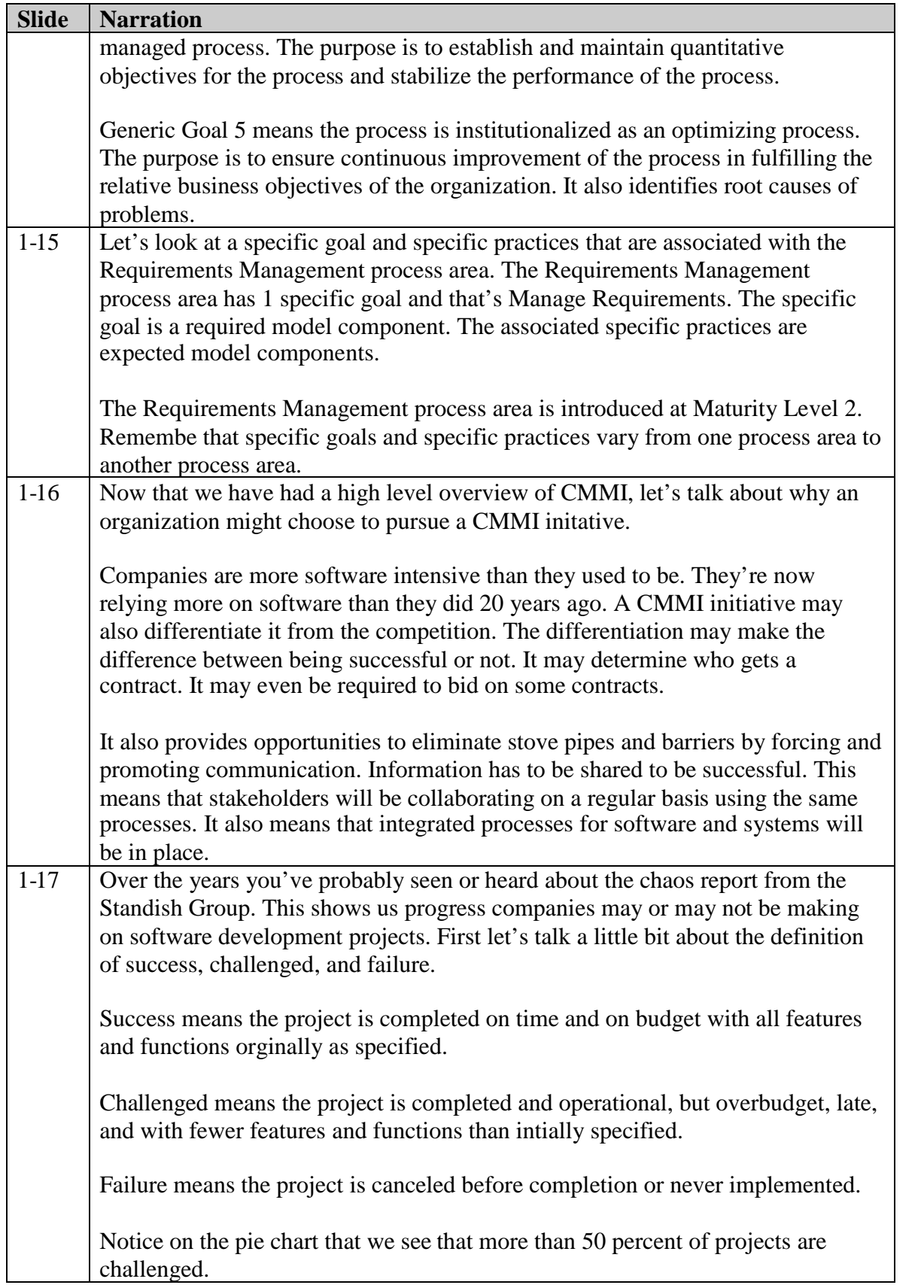

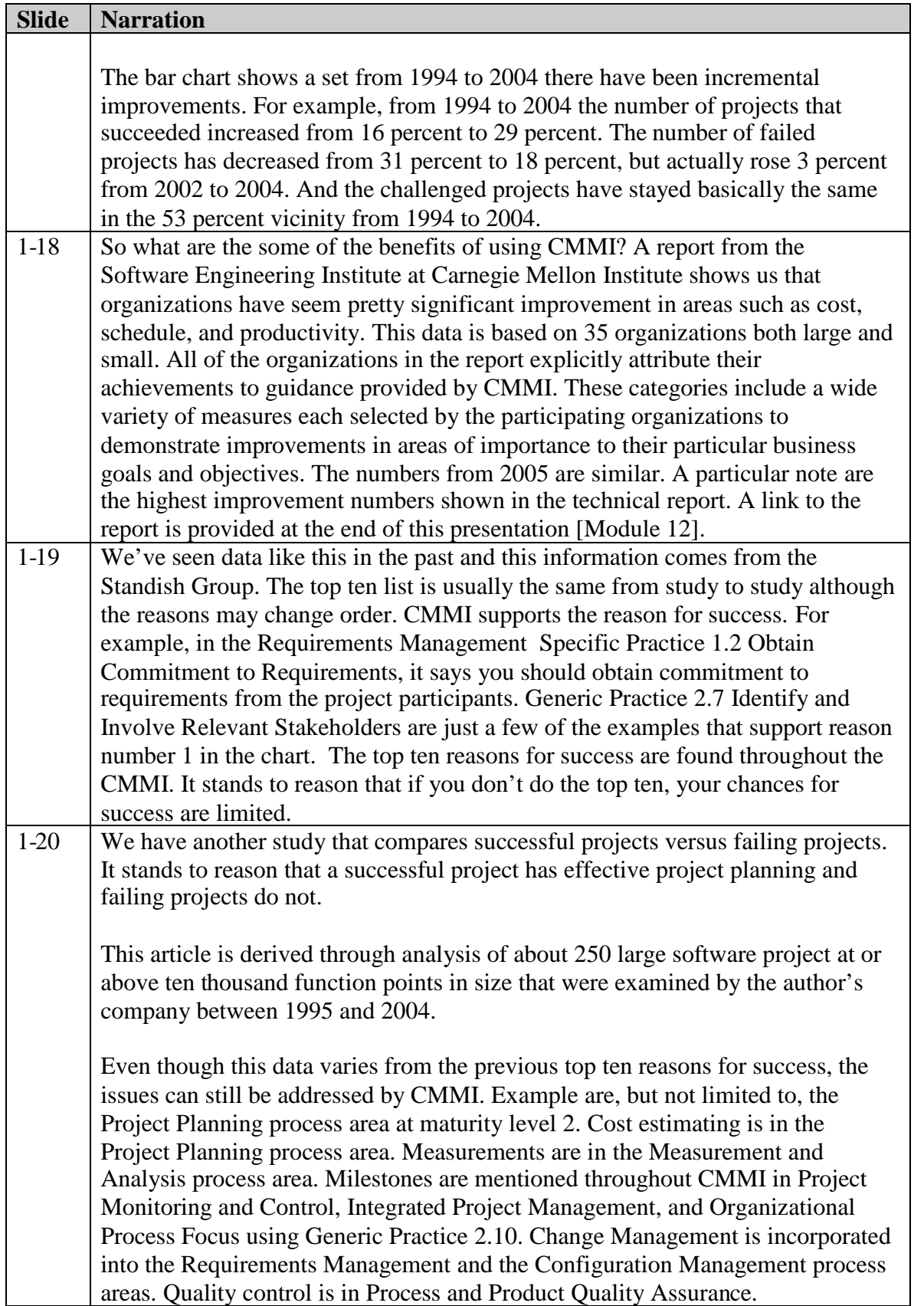

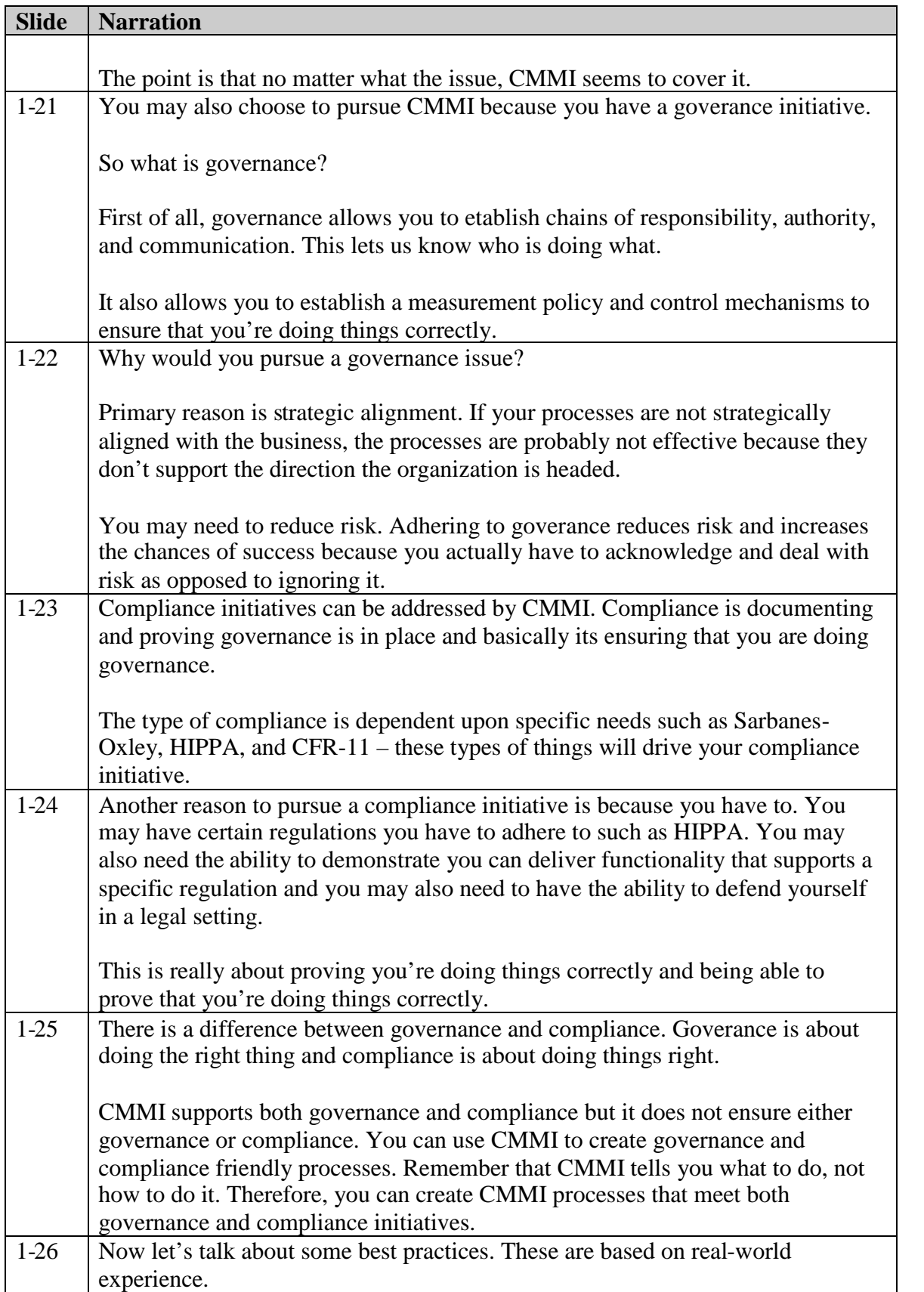

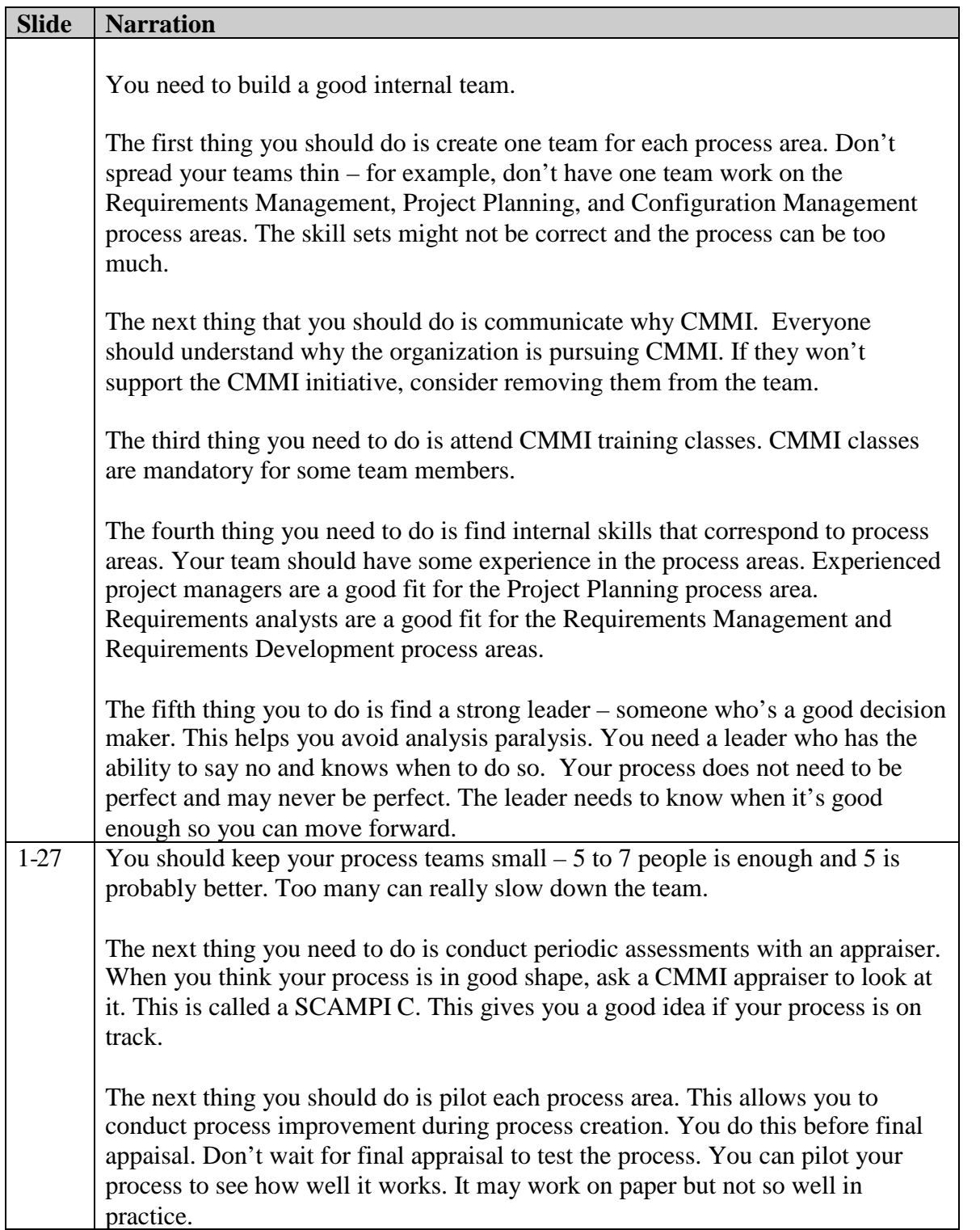

# **Module 2: Requirements Management (REQM)**

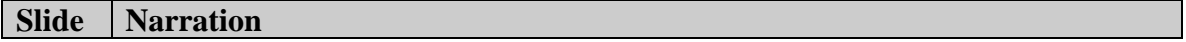

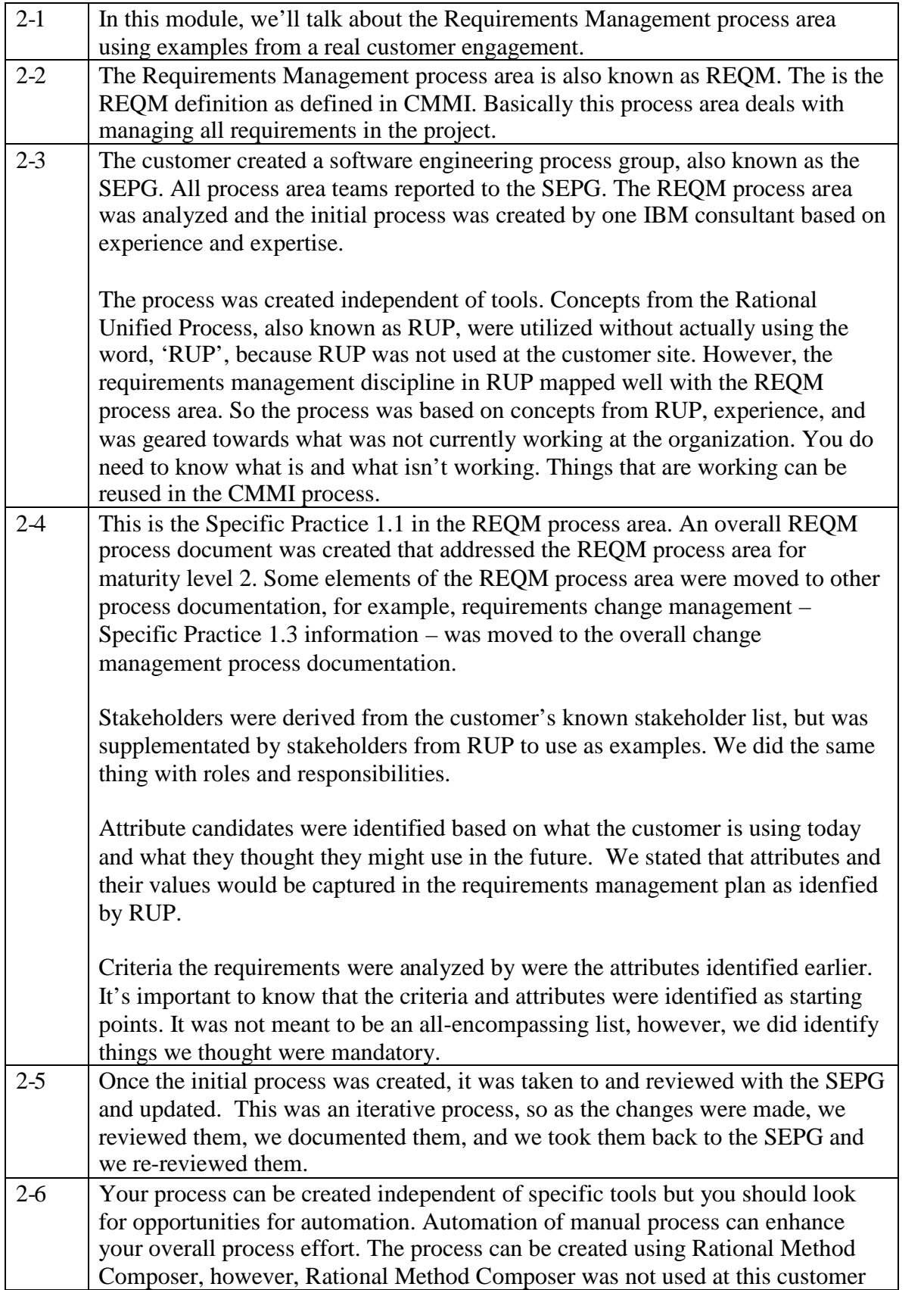

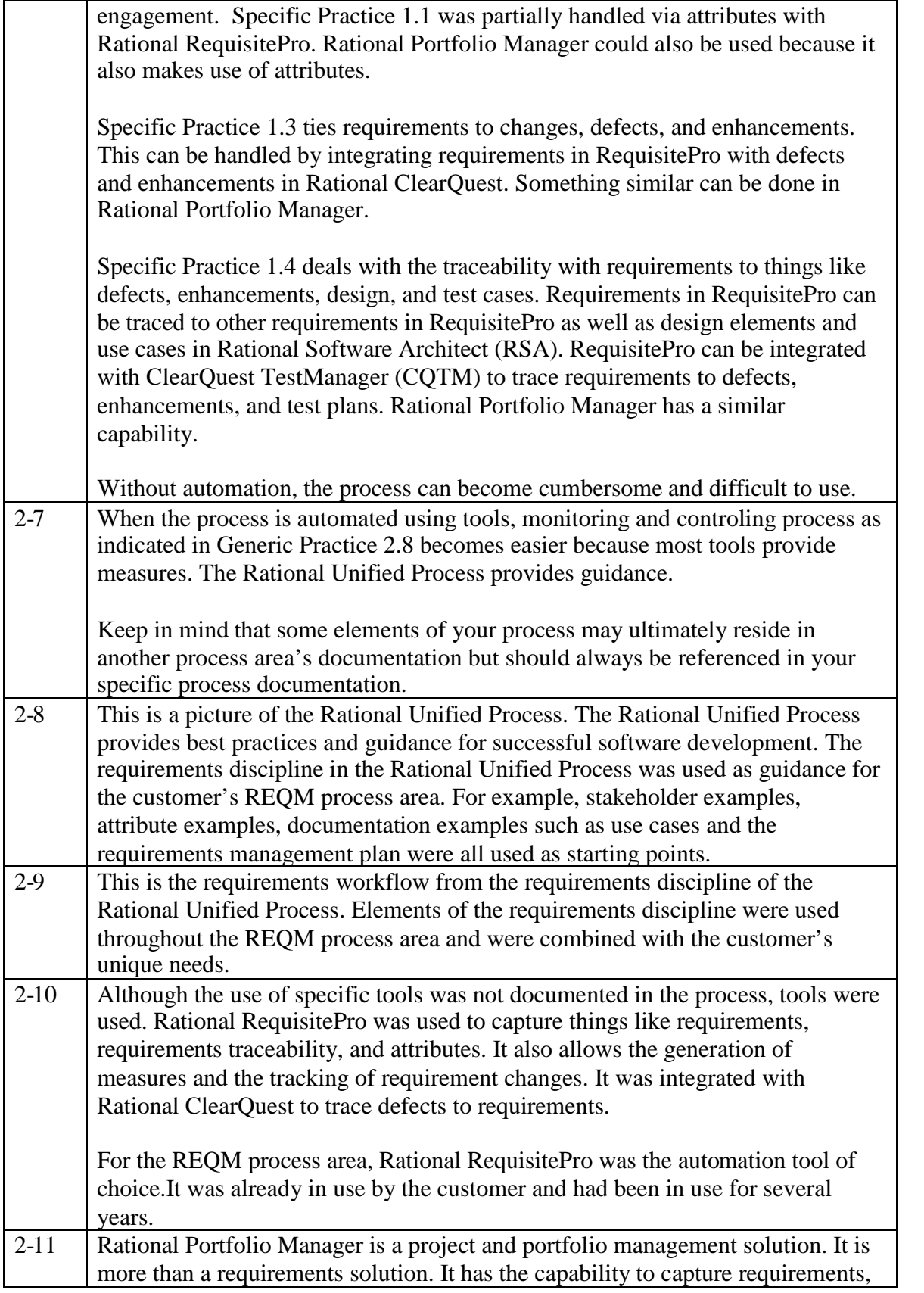

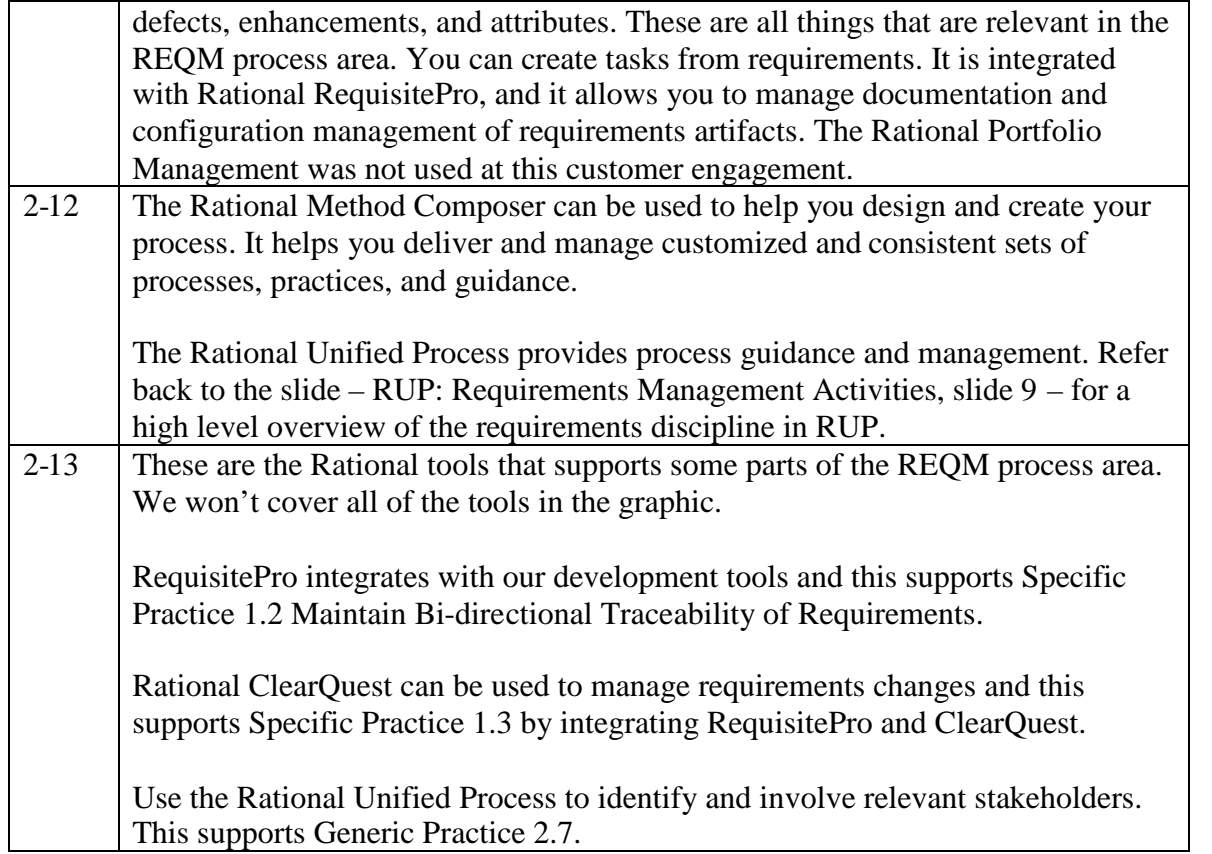

# **Module 3: Project Planning (PP)**

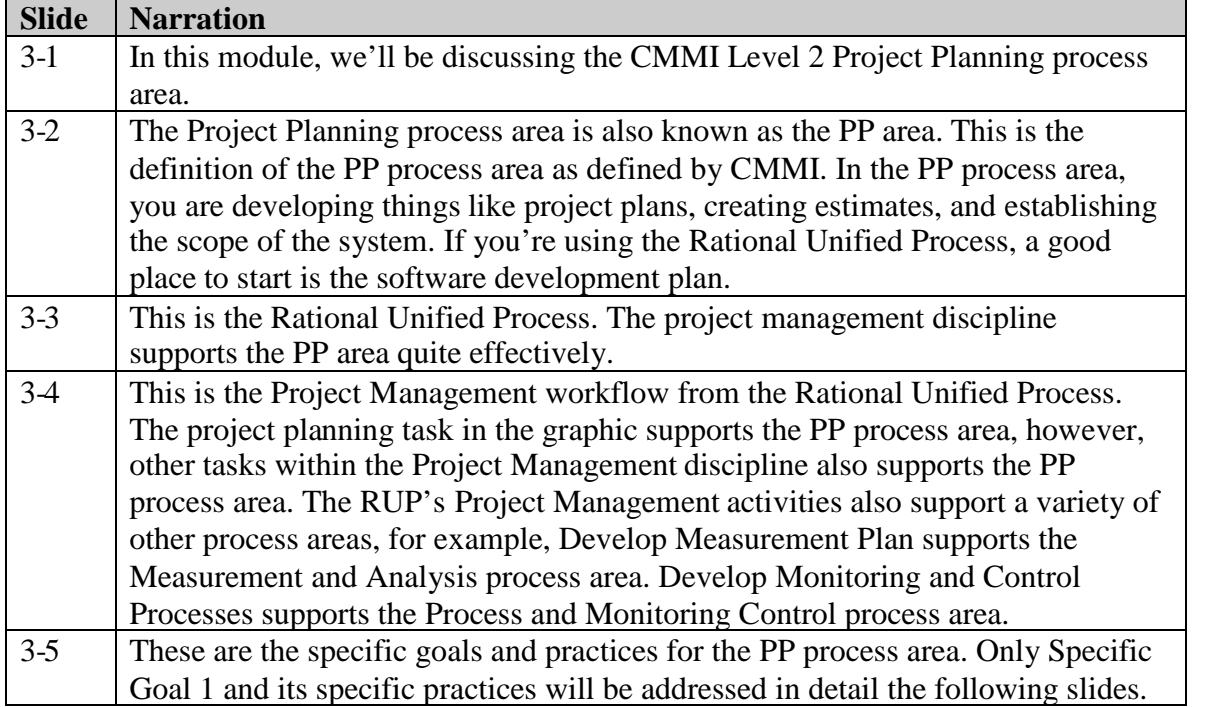

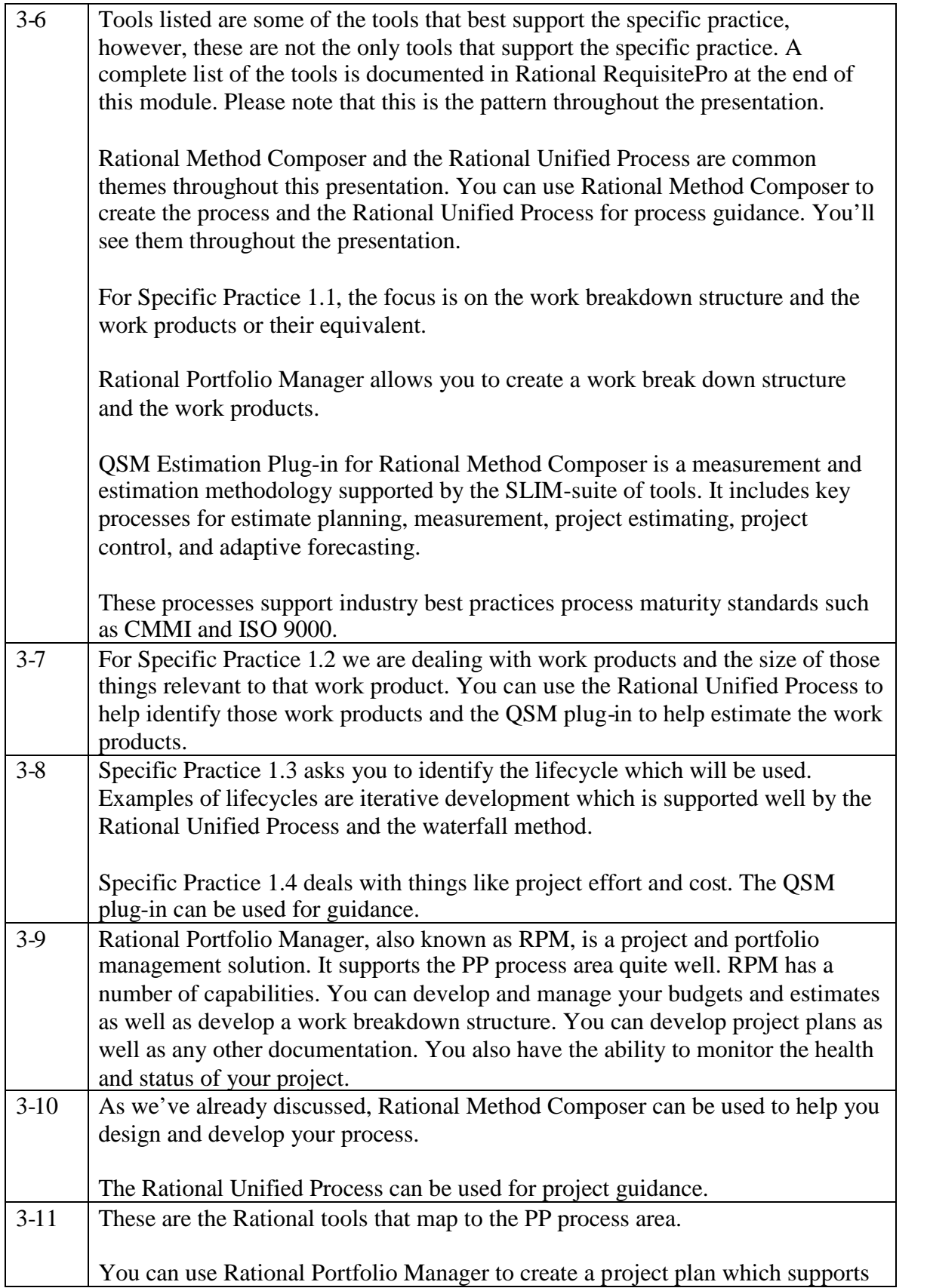

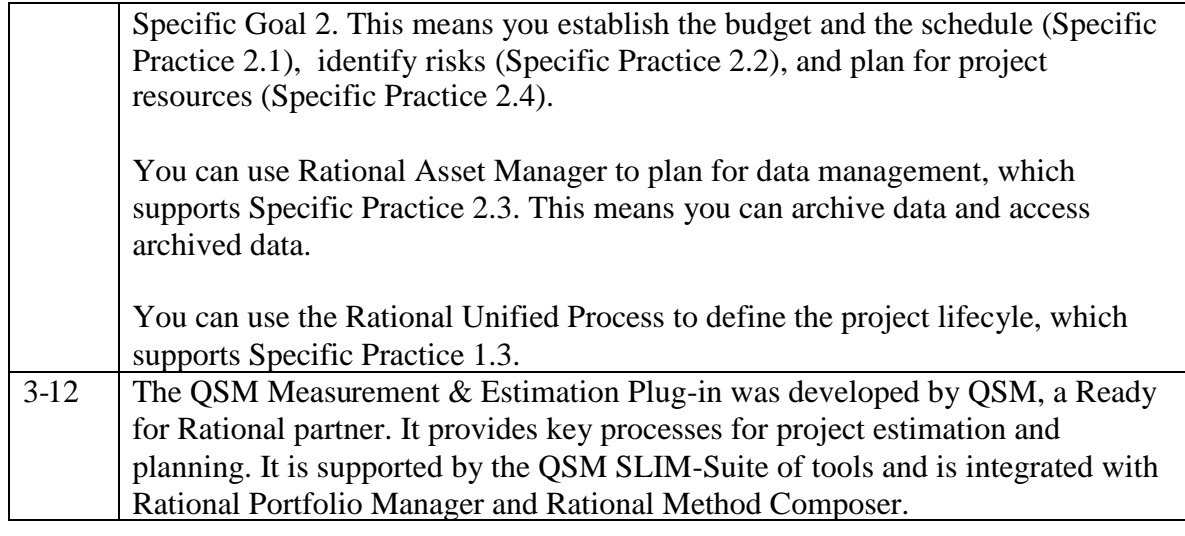

# **Module 4: Project Monitoring and Control (PMC)**

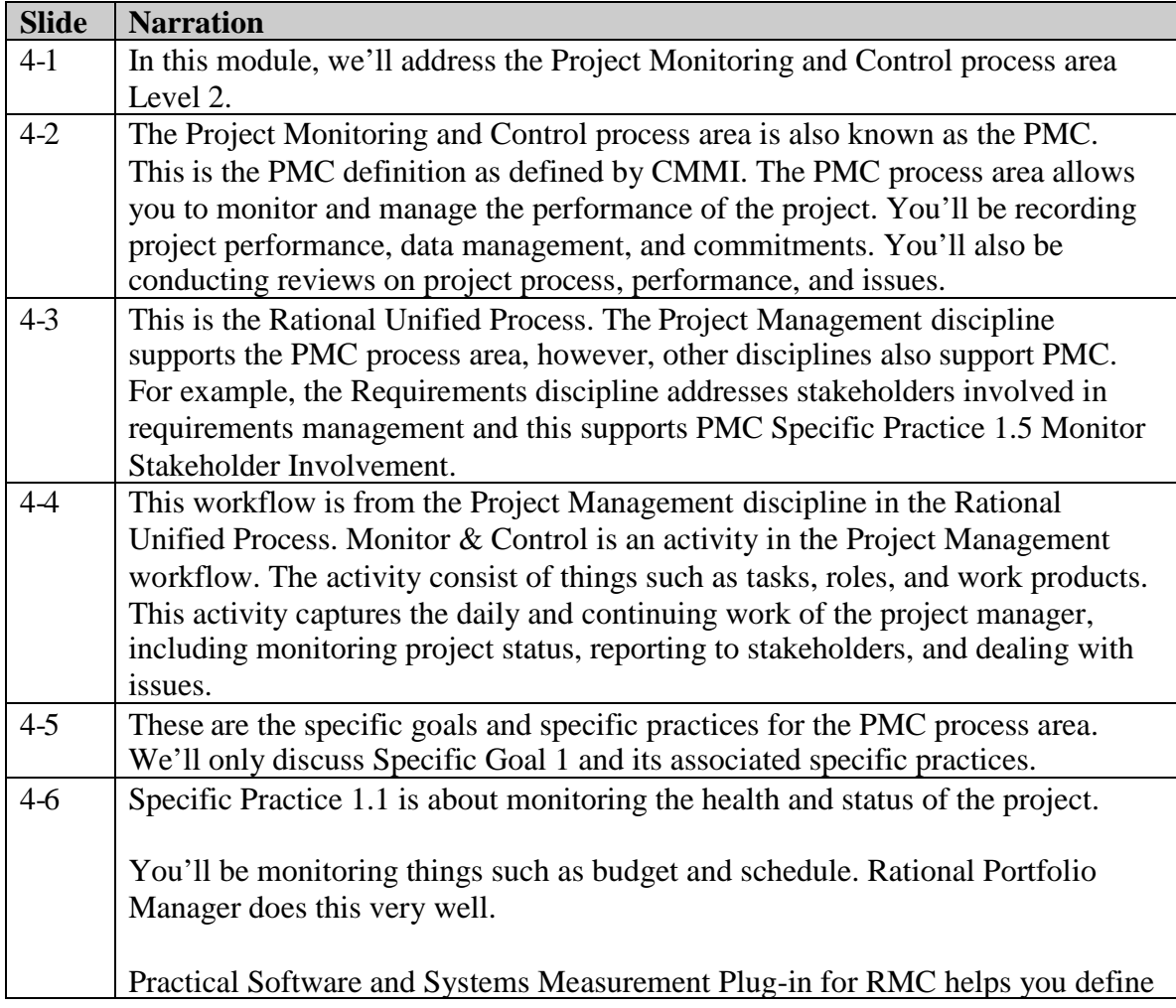

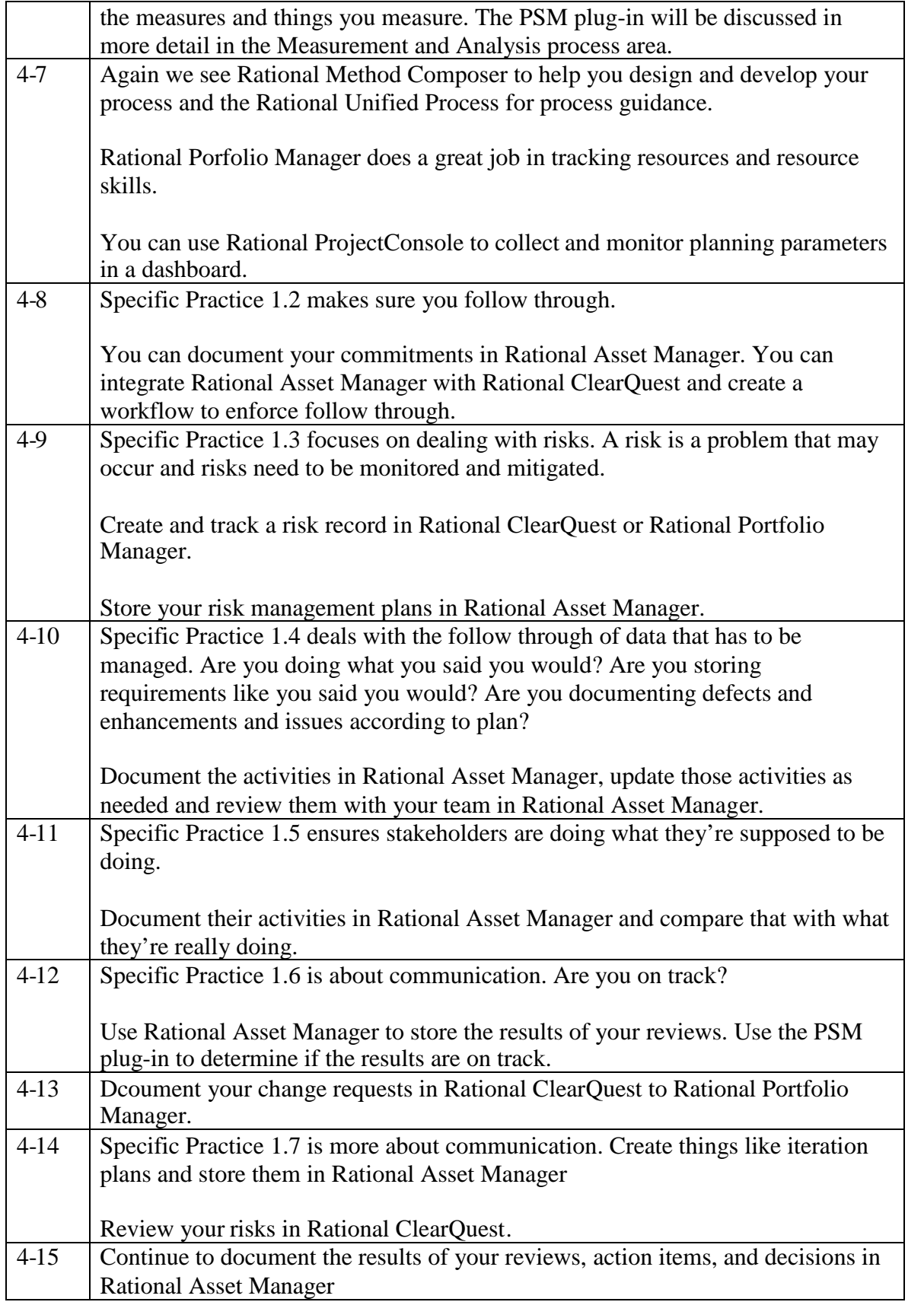

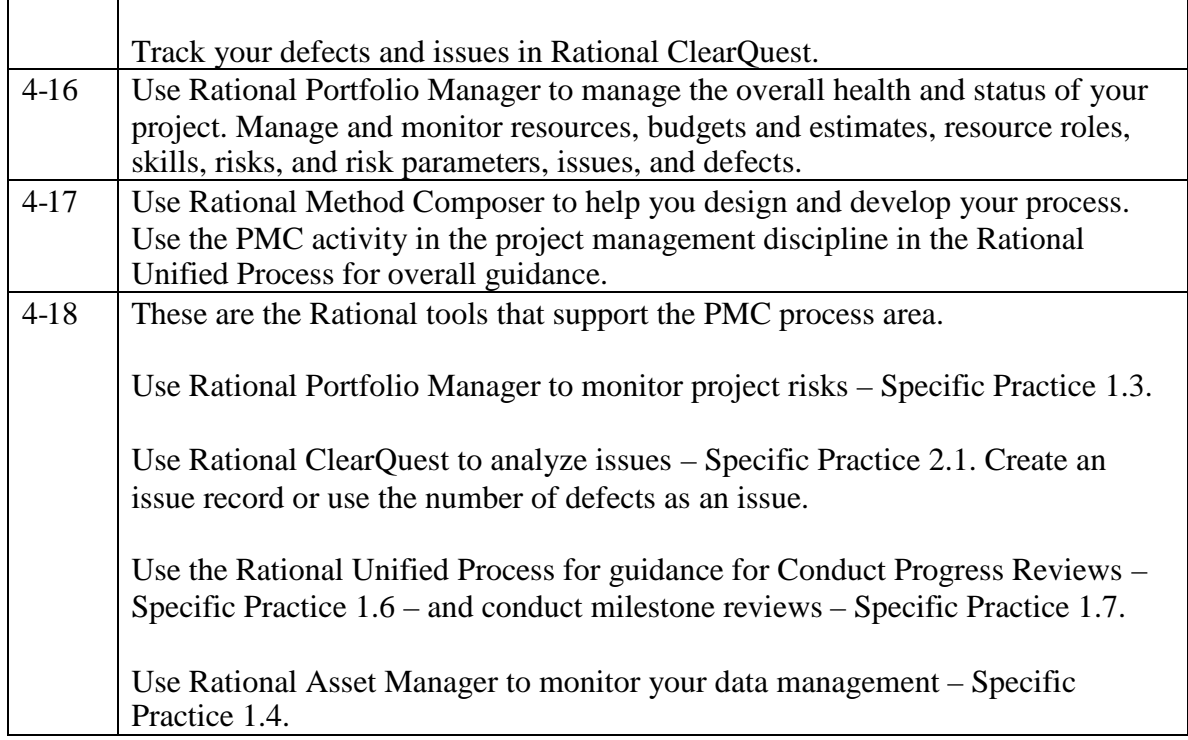

# **Module 5: Supplier Agreement Management (SAM)**

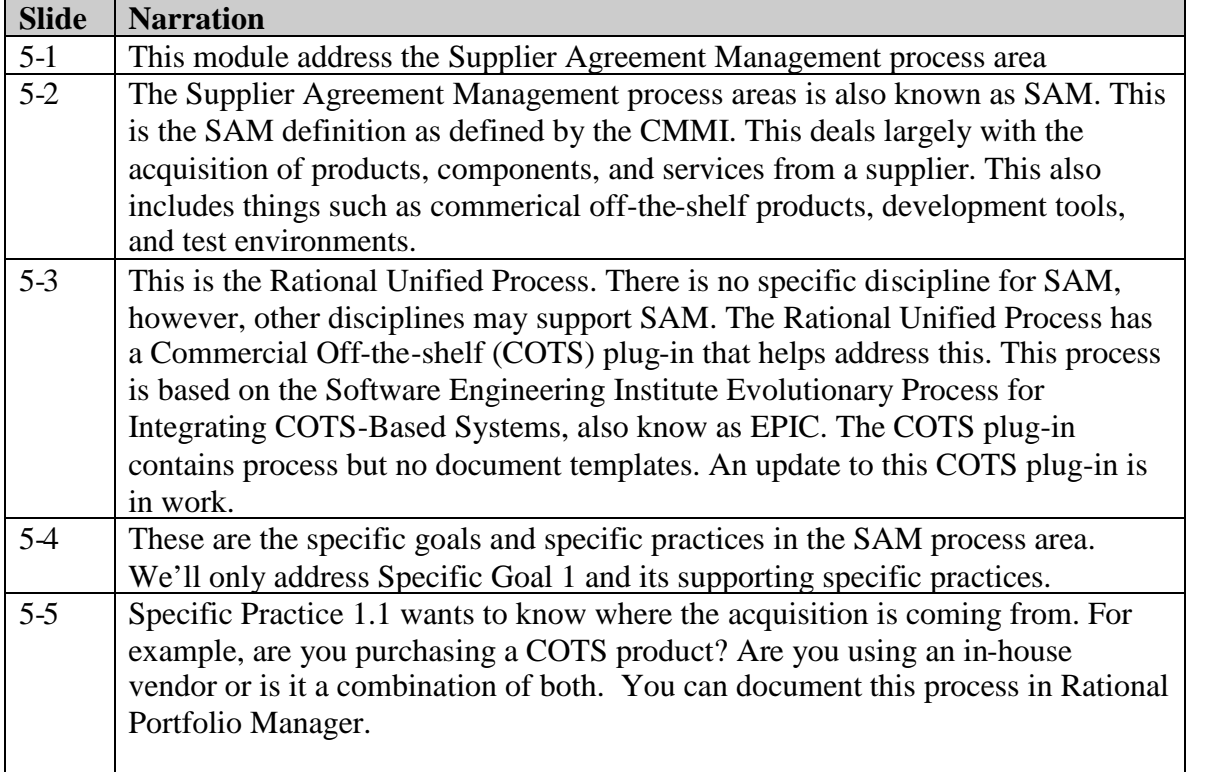

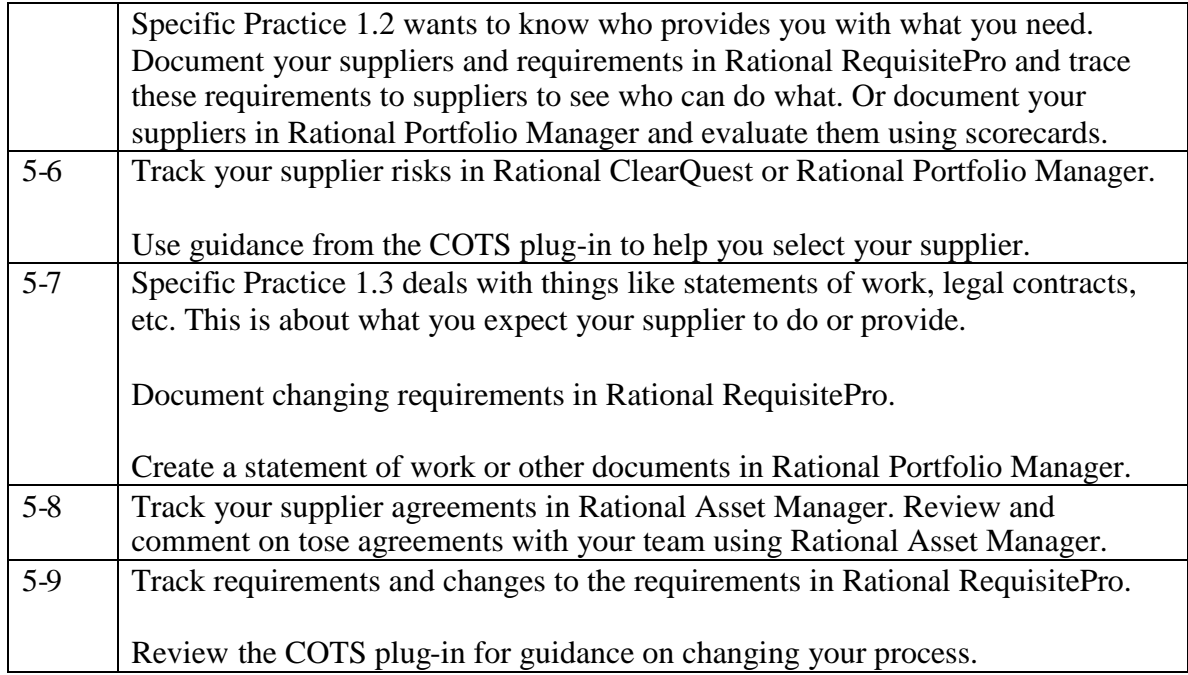

## **Module 6: Measurement and Analysis (MA)**

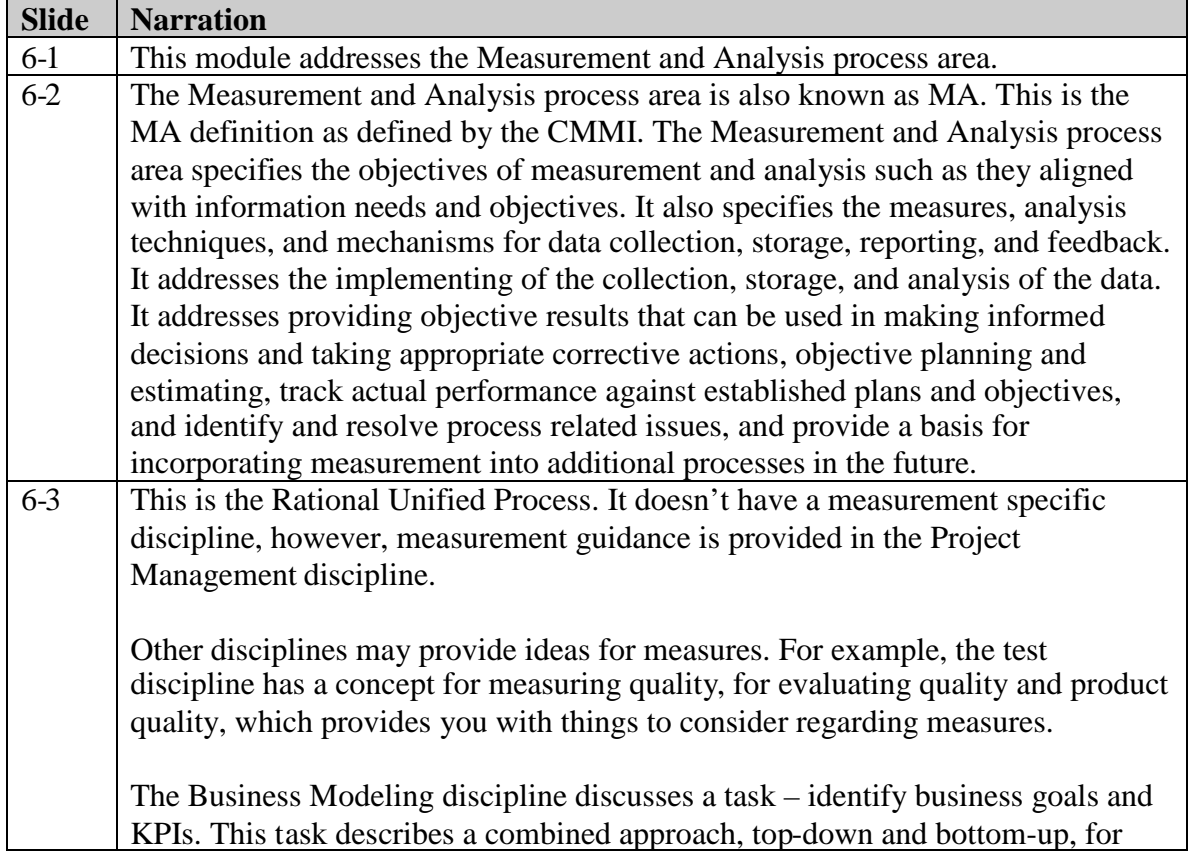

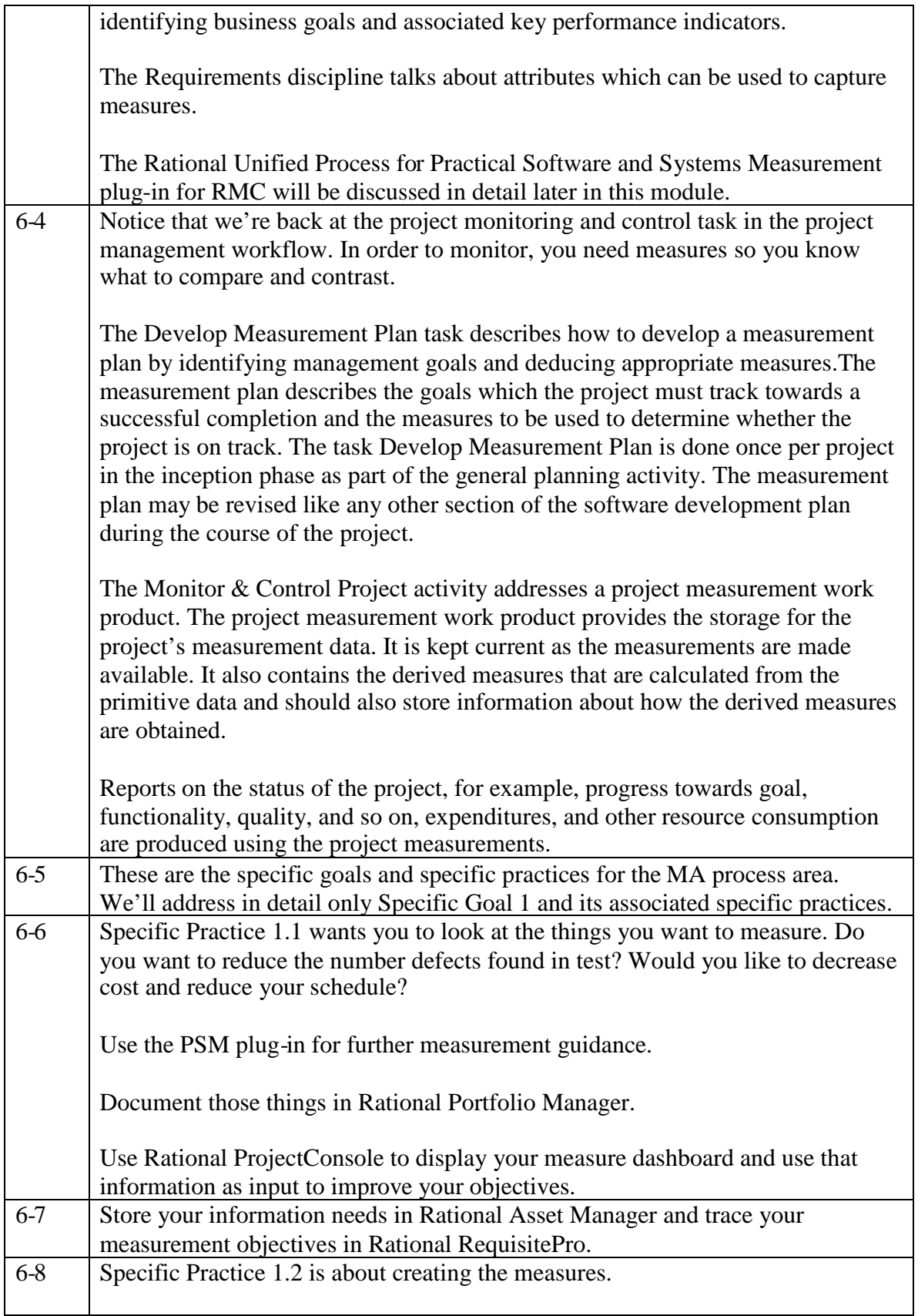

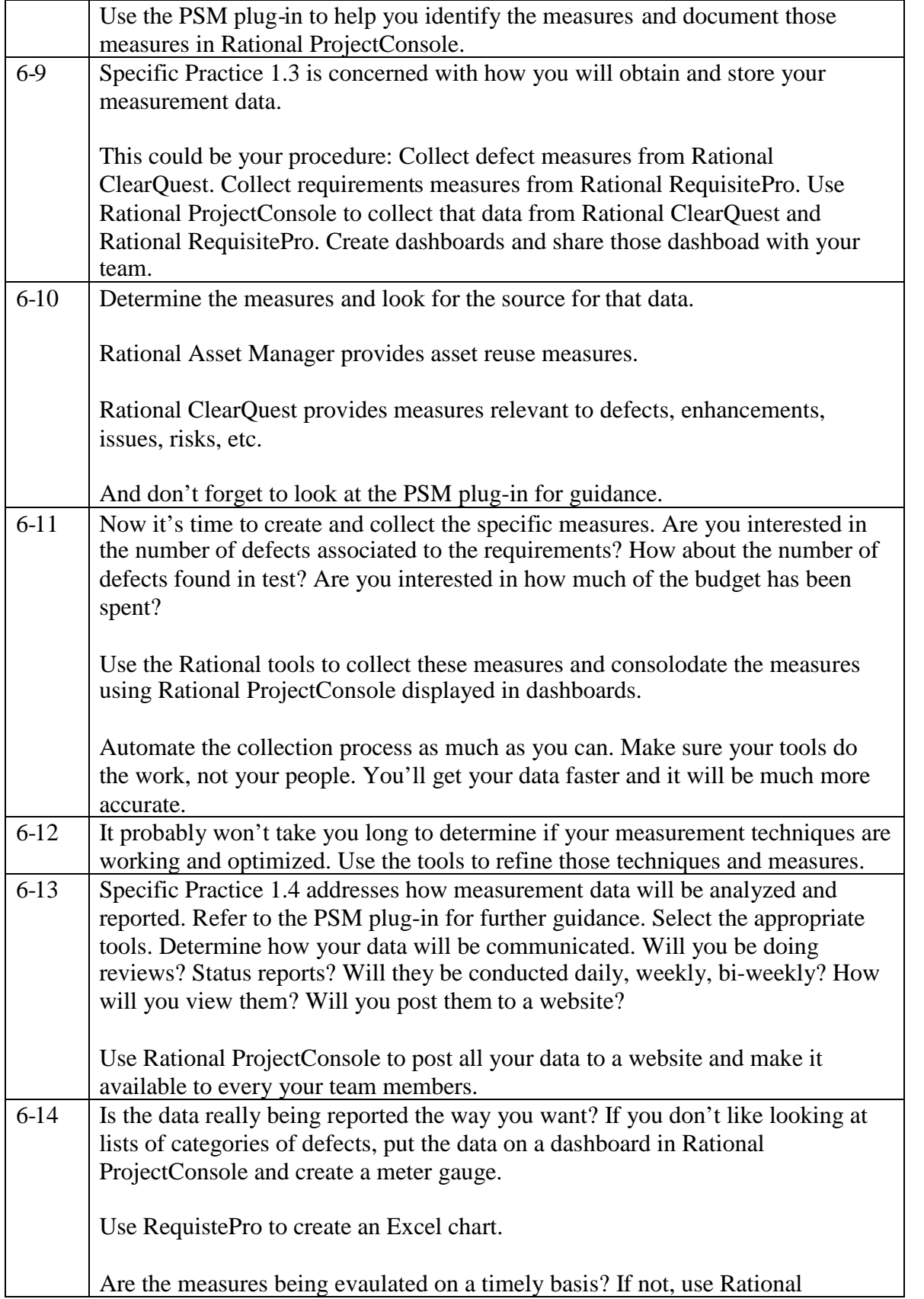

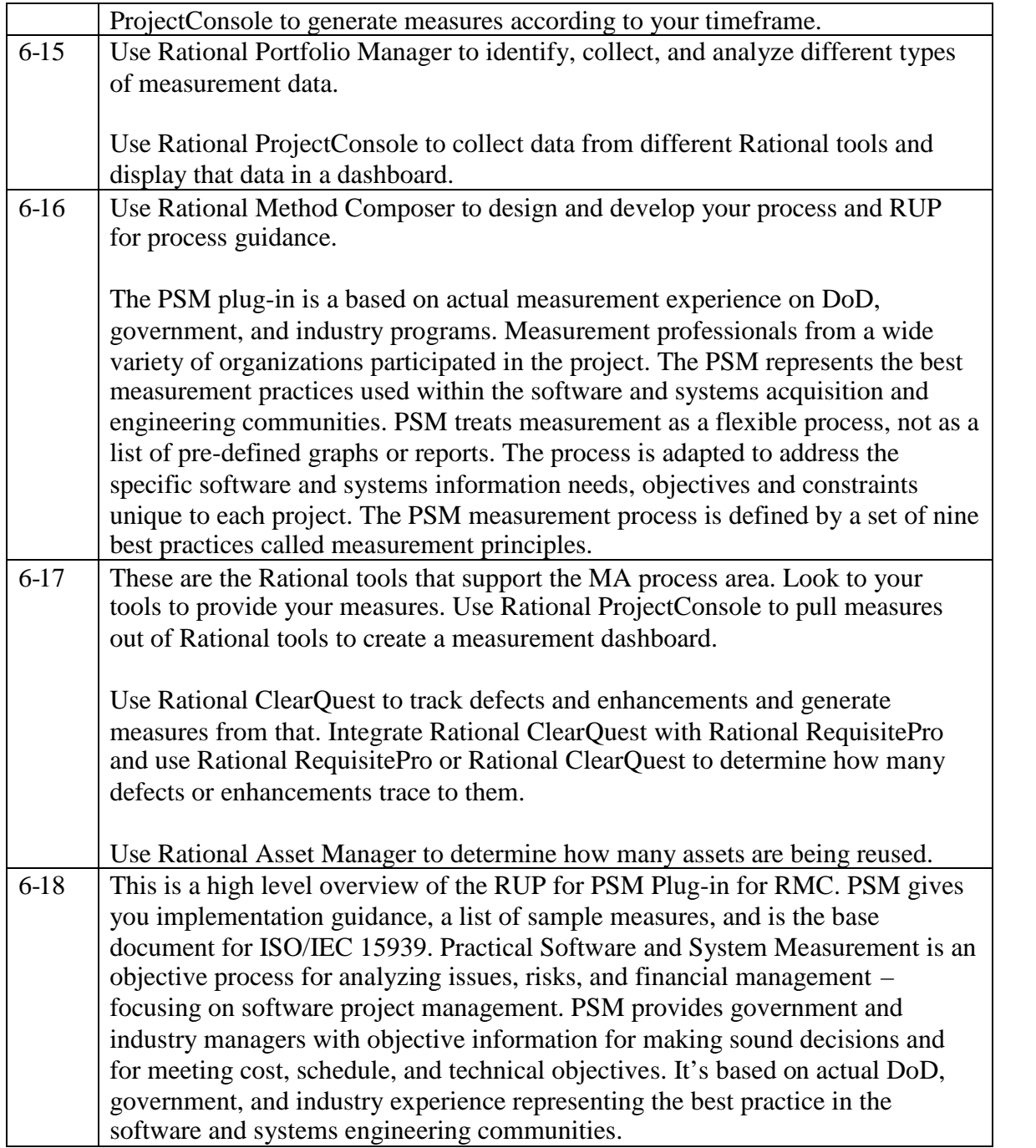

## **Module 7: Process and Product Quality Assurance (PPQA)**

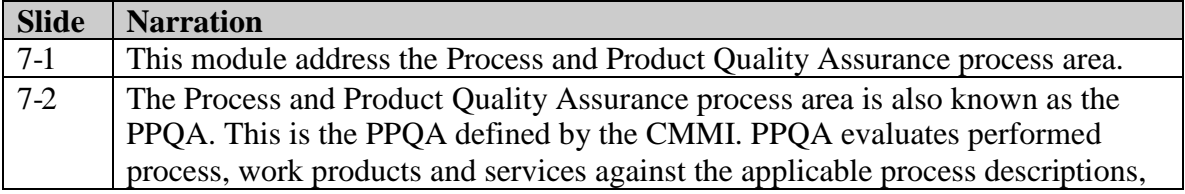

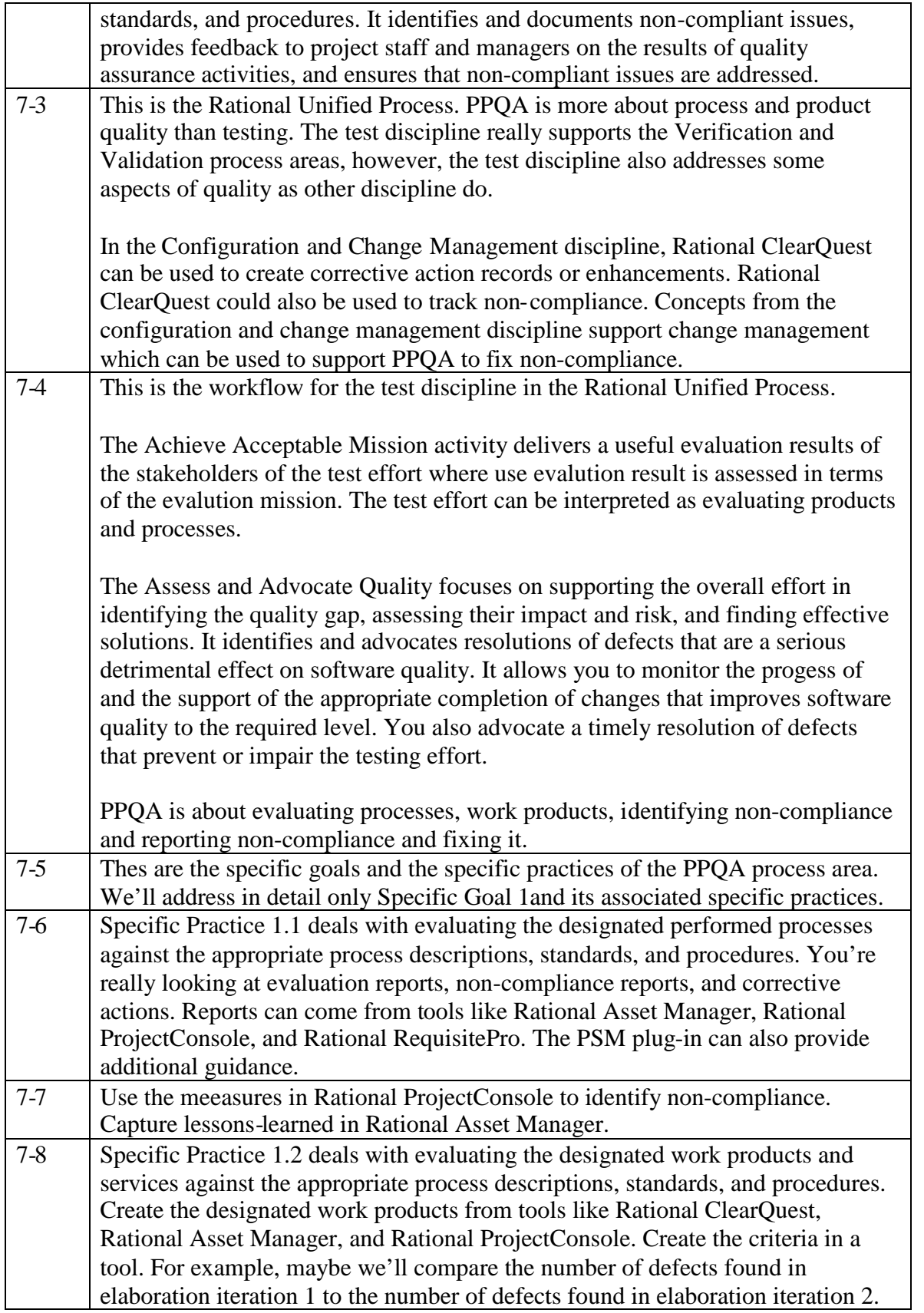

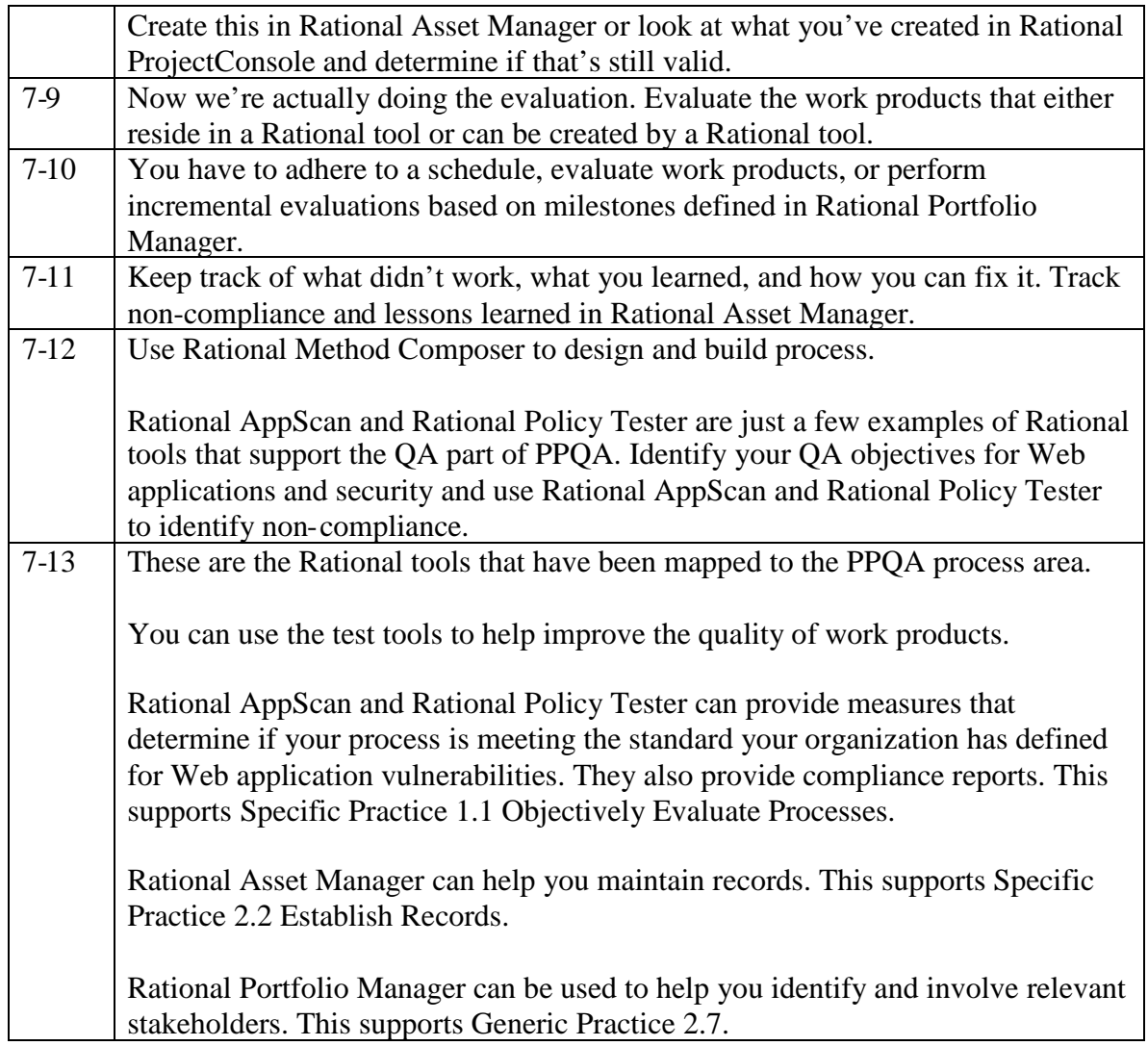

### **Module 8: Configuration and Change Management (CM)**

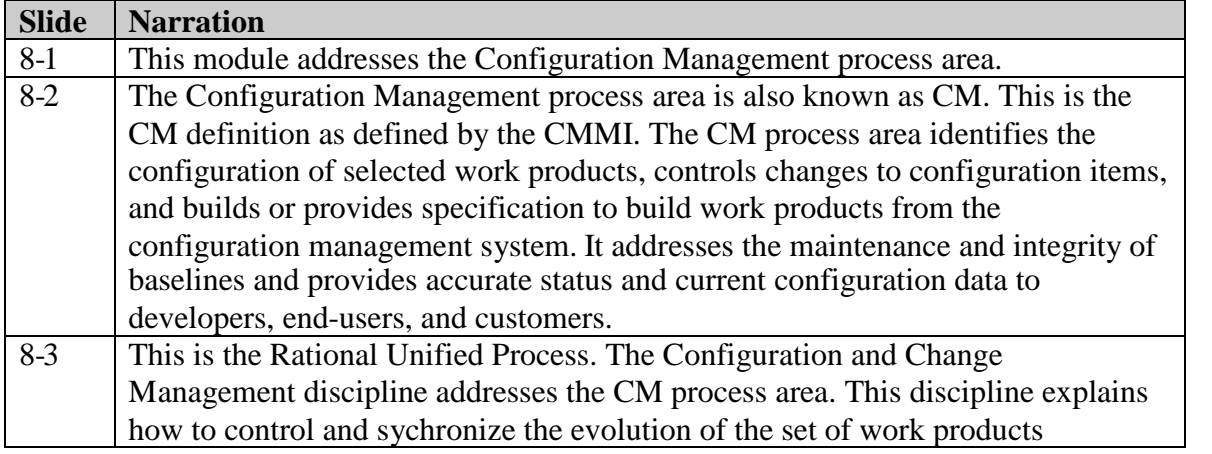

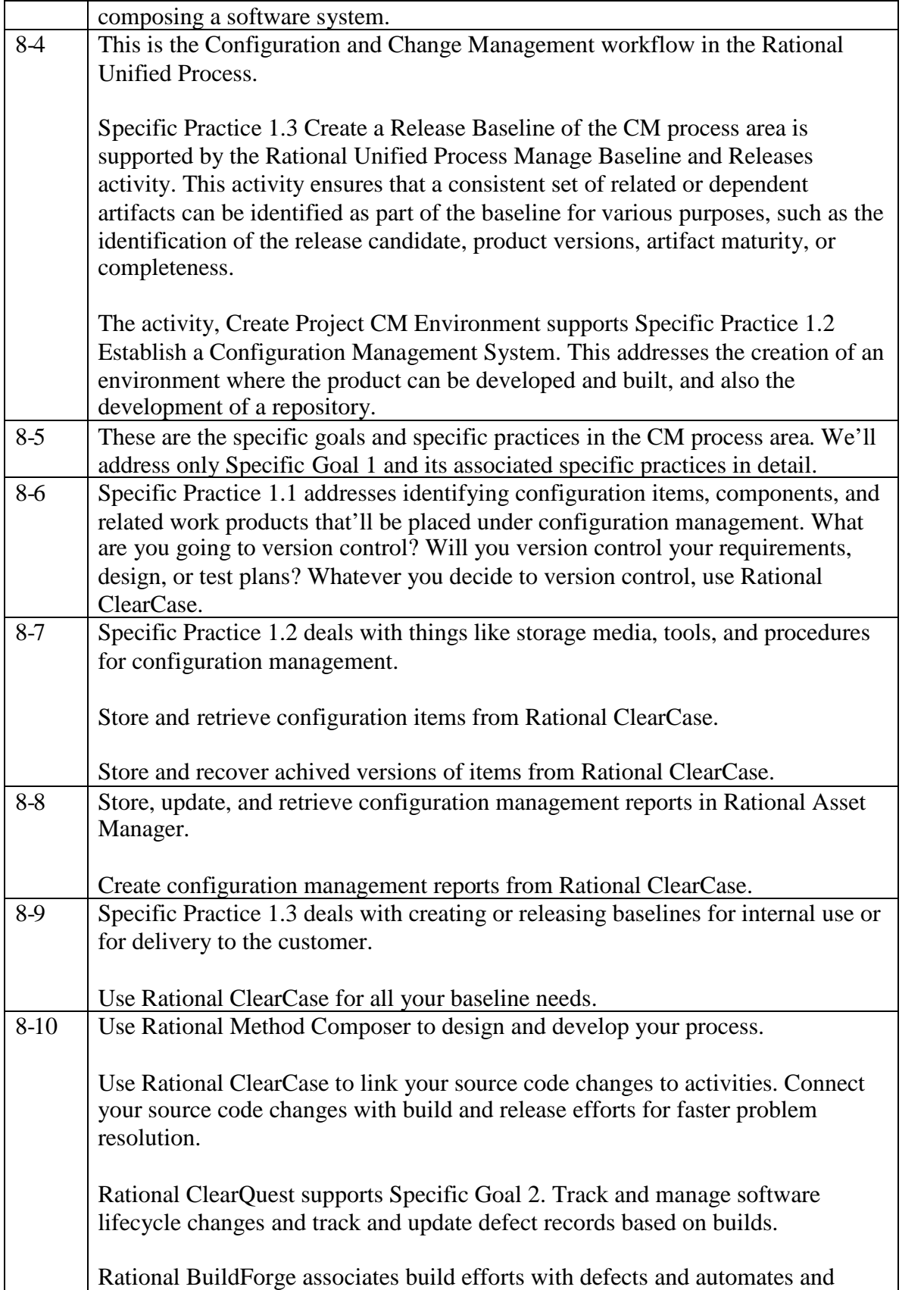

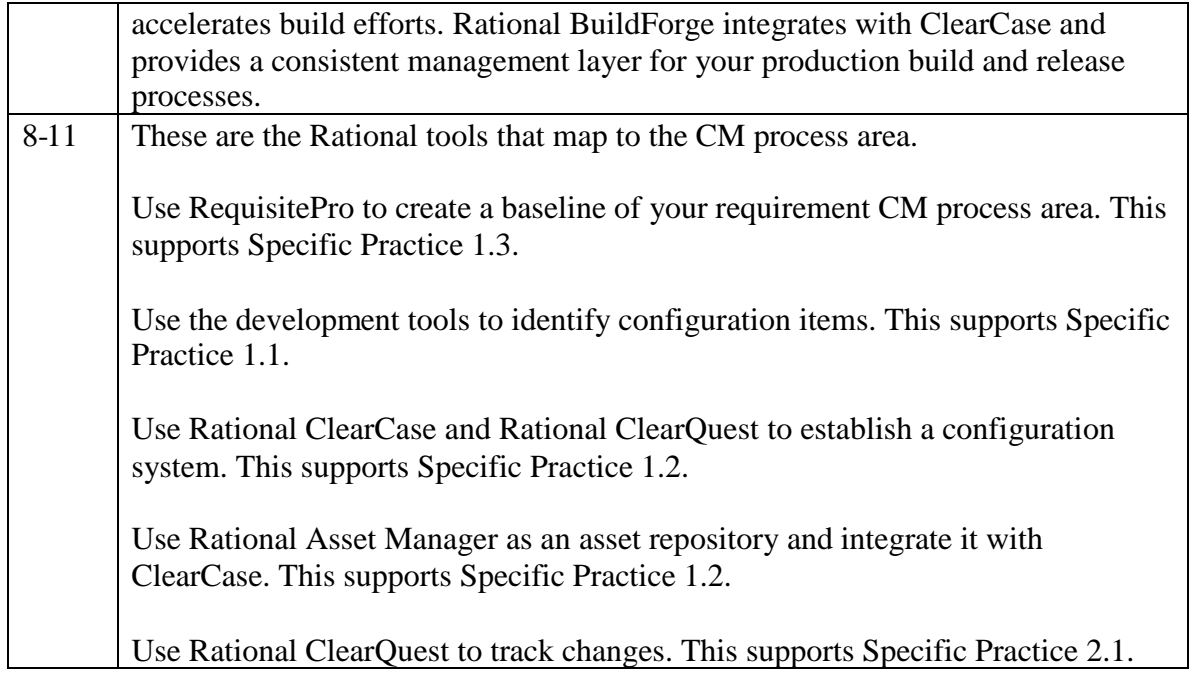

### **Module 9: Level 3 Process Areas**

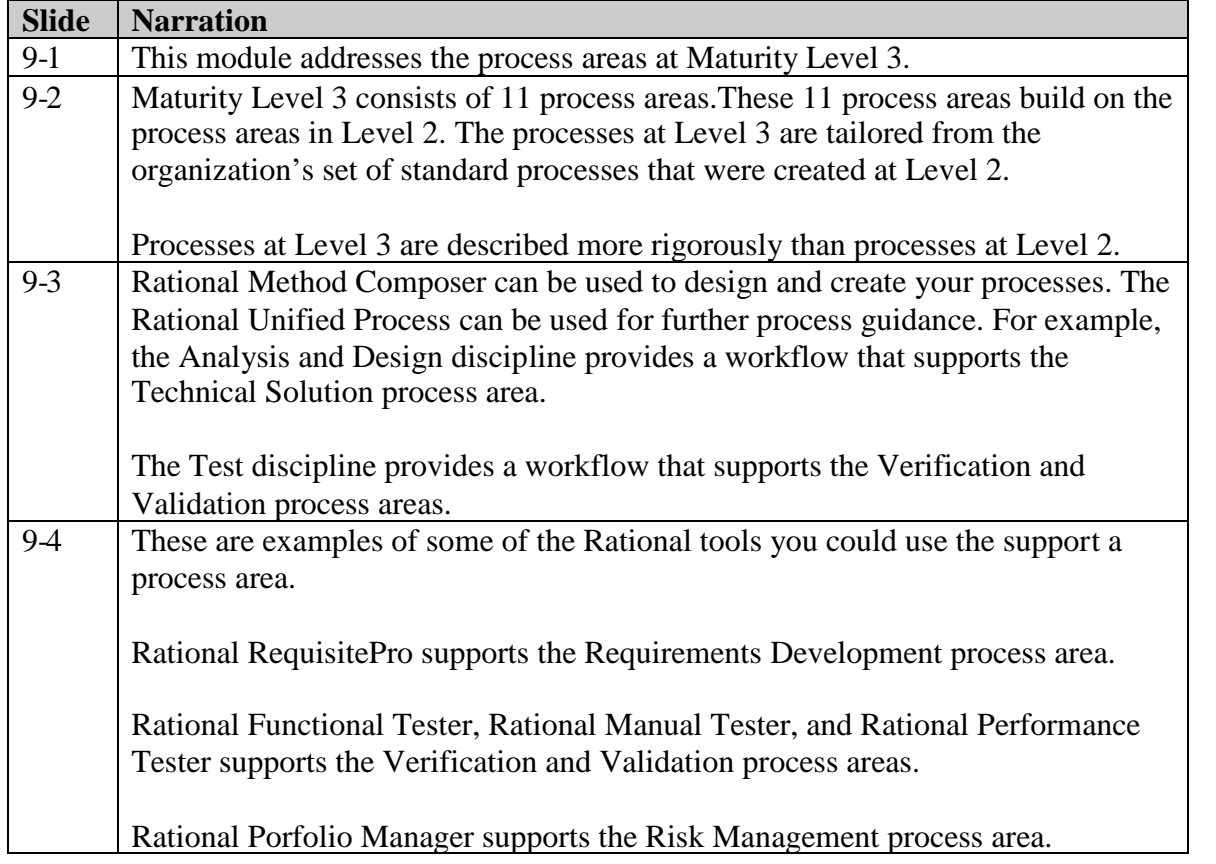

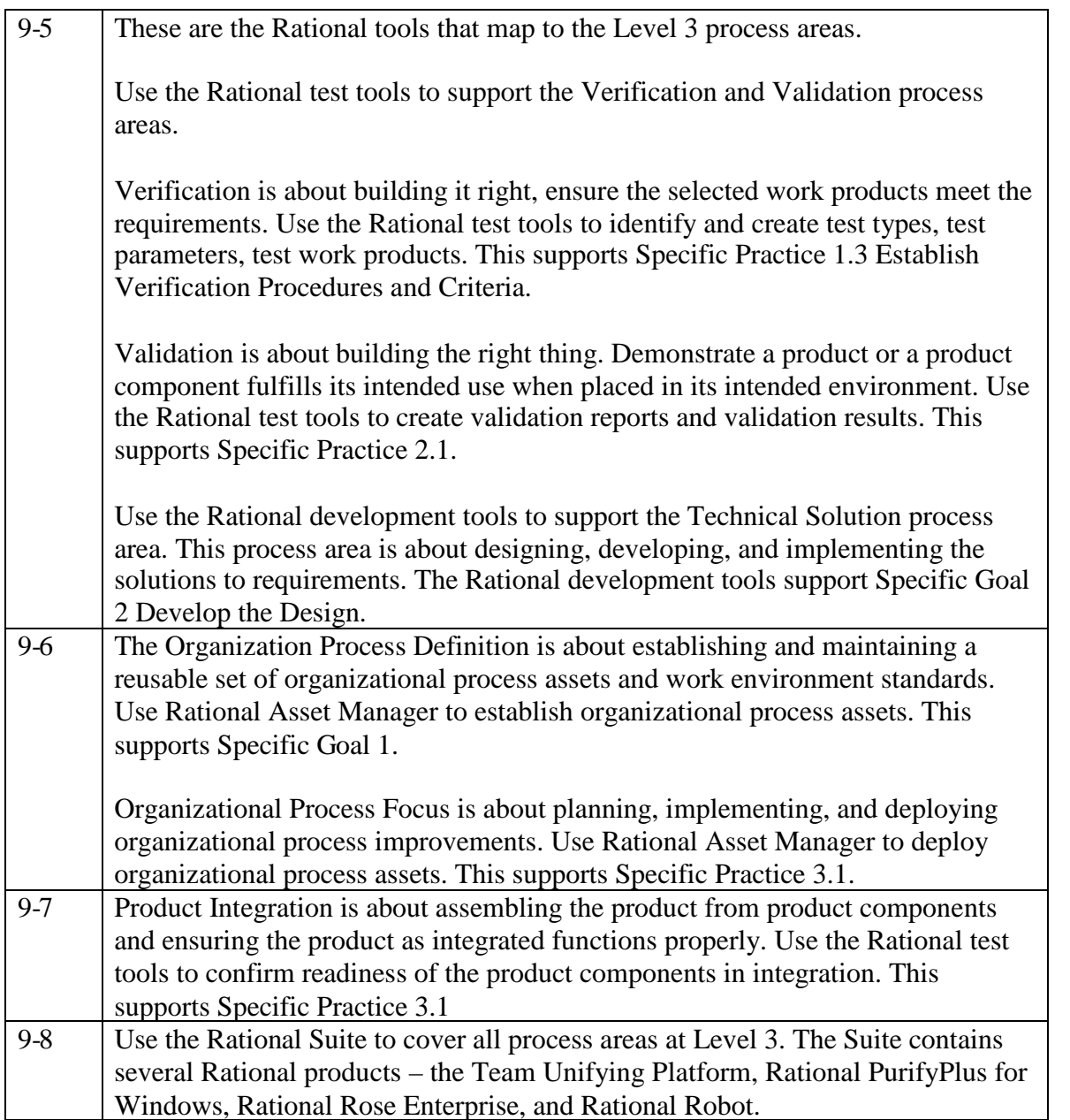

### **Module 10: Level 4 Process Areas**

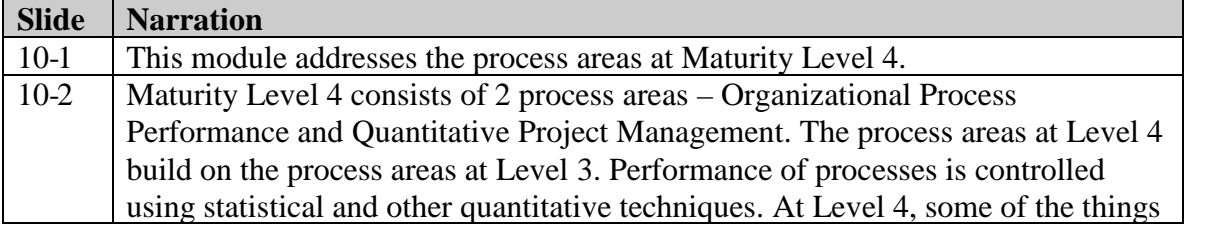

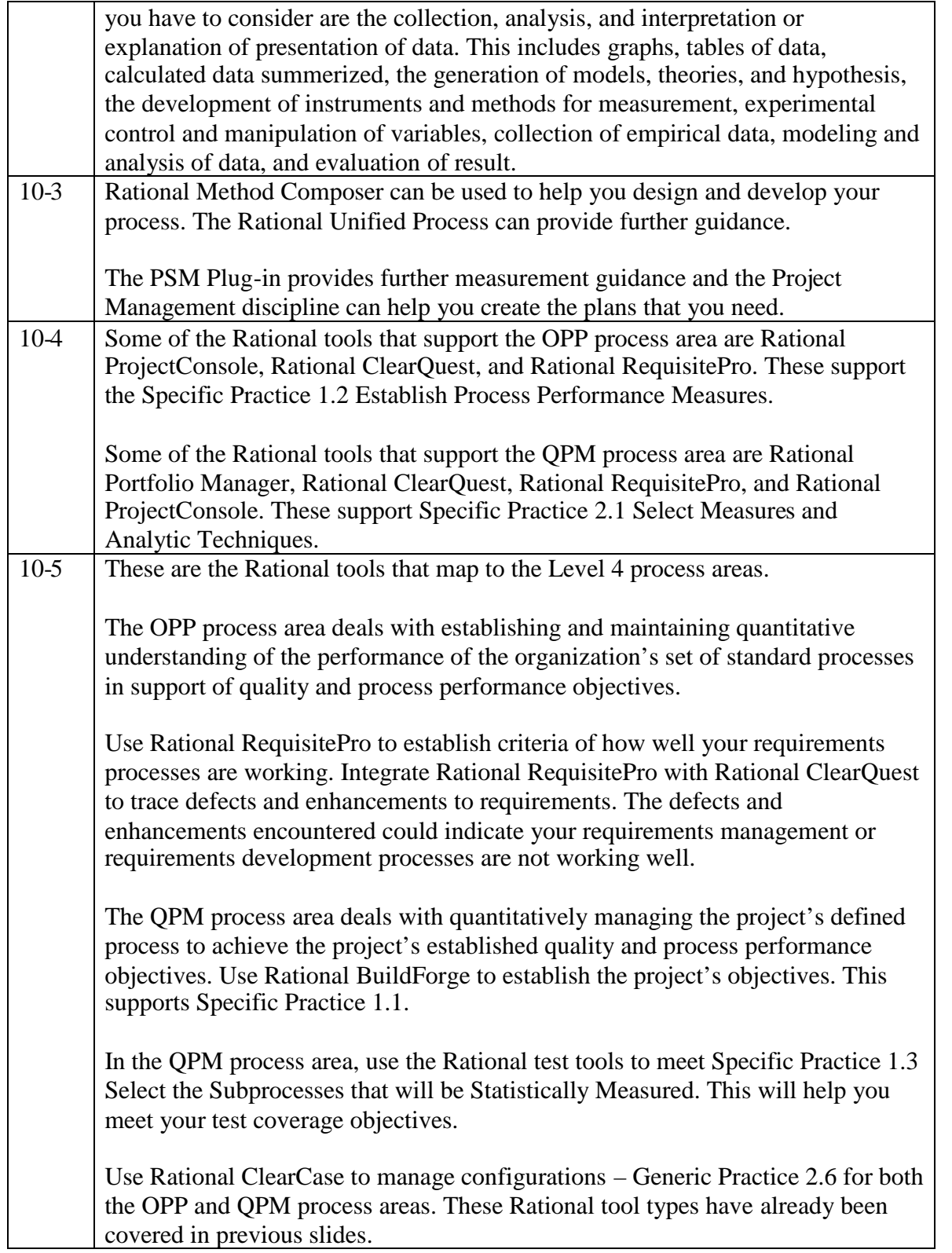

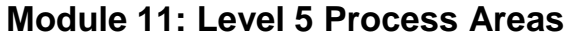

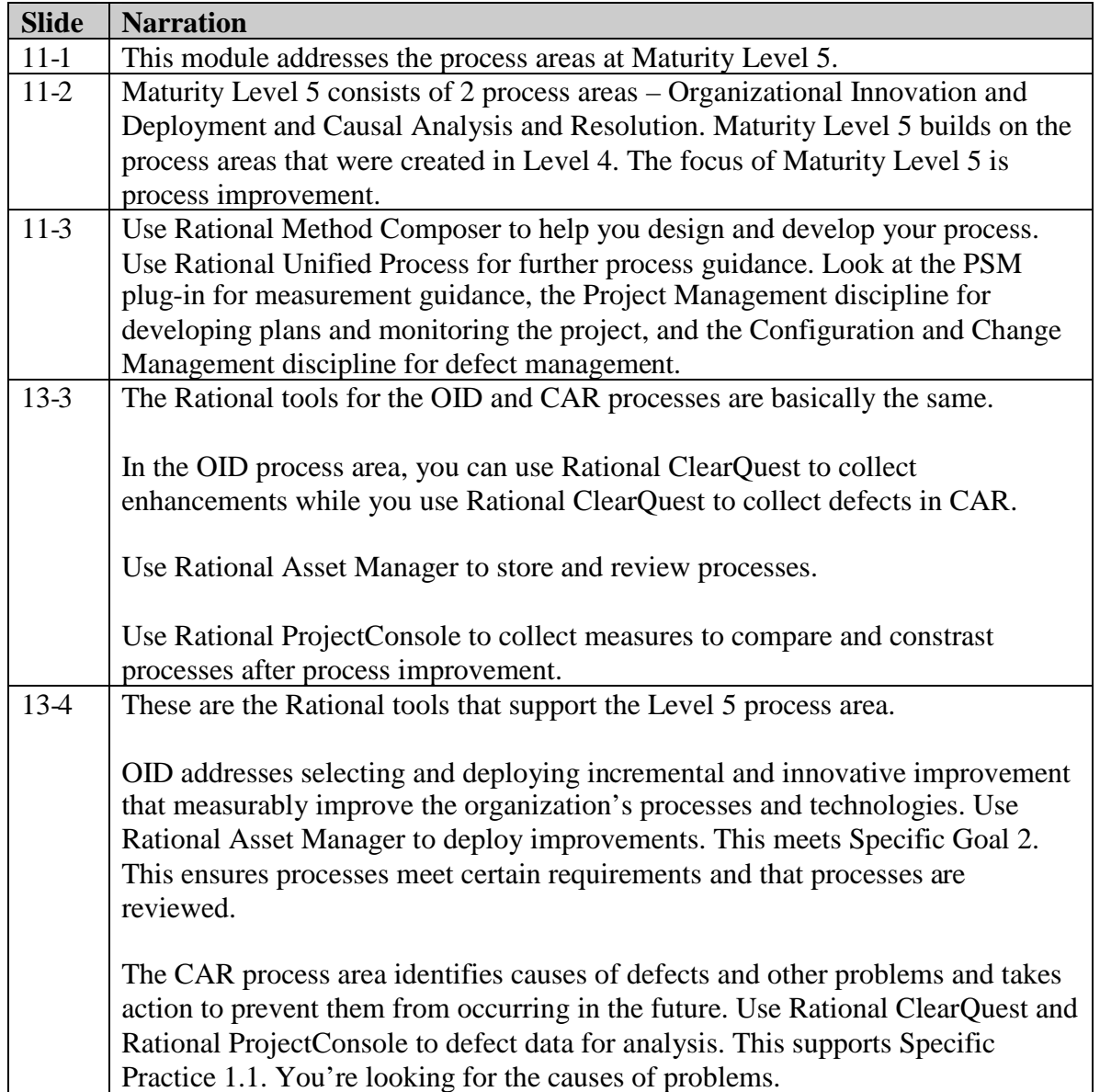

# **Module 12: Summary and Resources**

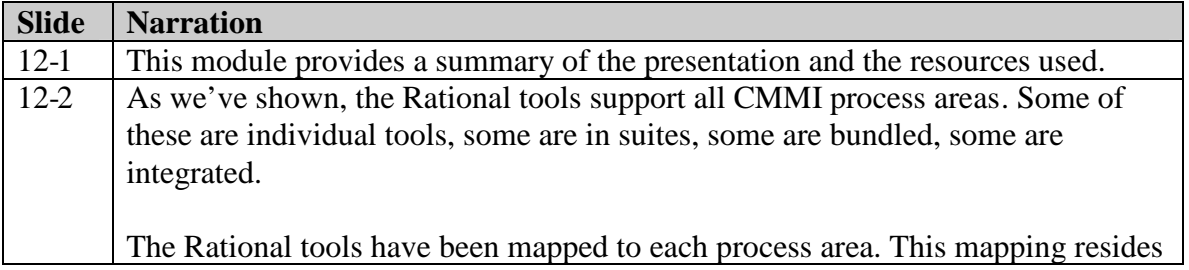

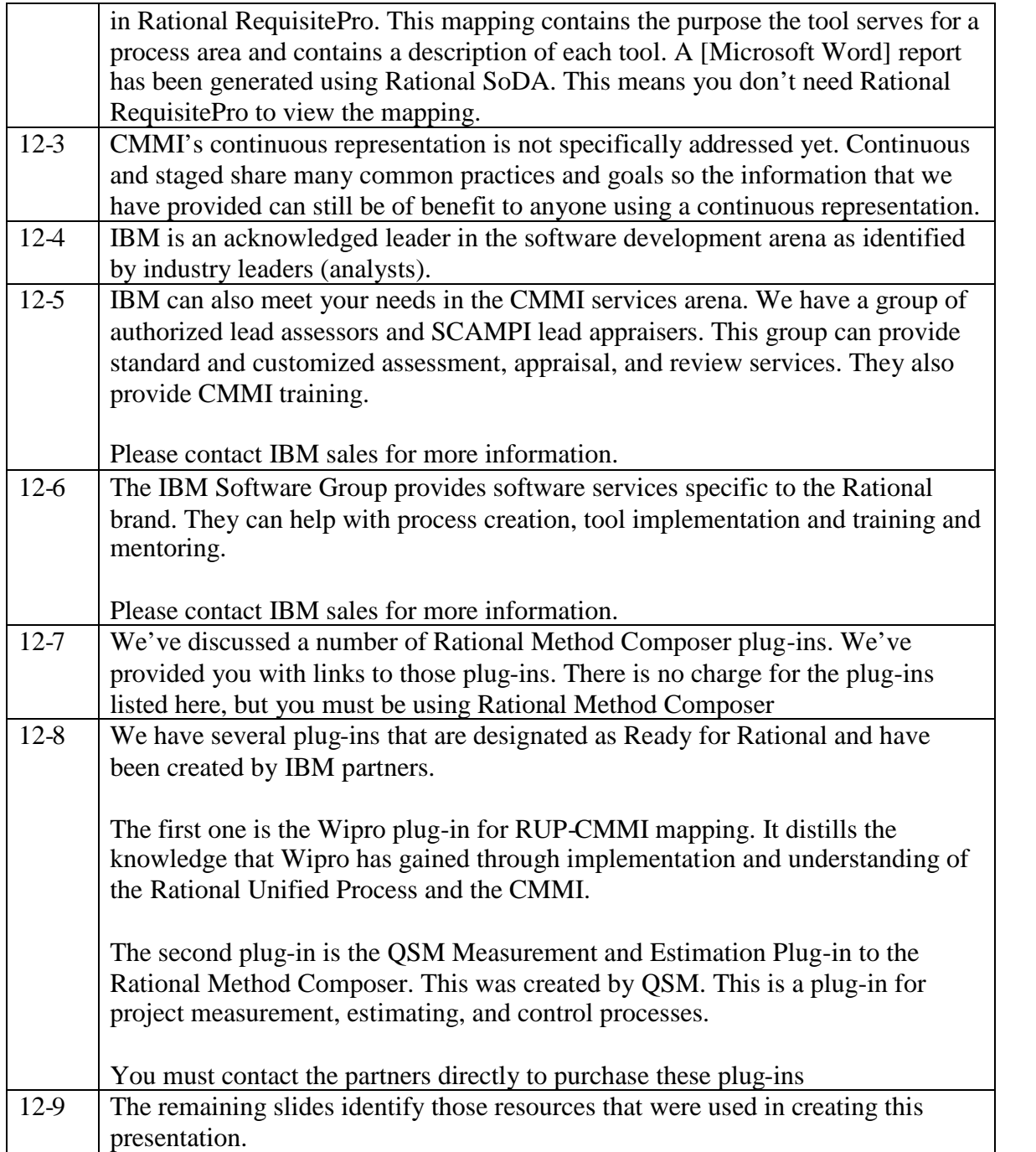

#### **Resources**

#### **IBM Rational Method Composer Product [Home Page](http://www.ibm.com/rational/rmc)**

### **IBM Rational Portfolio Manager Product [Home Page](http://www.ibm.com/rational/rpm)**

#### **IBM Rational Unified Process, or RUP, Plug-ins for IBM Rational Method Composer**

- RUP with  $CMMI^{\circledast}$  [Compliance Support V1.0 Plug-in Beta 2](http://www.ibm.com/developerworks/rational/downloads/07/rmc_v7.2/cmmi_compliance/index.html)
- [RUP for Practical Software and Systems Measurement \(PSM\) V3.0 and the PSM](http://www.ibm.com/developerworks/rational/downloads/07/rup_psm/index.html) [Standalone V3.0 Plug-ins.](http://www.ibm.com/developerworks/rational/downloads/07/rup_psm/index.html) Article: Integrating systems measurement [into your software and systems delivery](http://www.ibm.com/developerworks/rational/library/nov07/ishigaki/index.html) [process with the RUP for PSM Plug-in](http://www.ibm.com/developerworks/rational/library/nov07/ishigaki/index.html)
- [RUP for COTS Package Delivery PLug-in V2.1.1](http://www.ibm.com/developerworks/rational/downloads/07/rmc_v7.2/cots_pkg_delivery/index.html)
- [IBM Rational Method Composer \(RMC\) V7.2 Plug-ins](http://www.ibm.com/developerworks/rational/downloads/07/rmc_v7.2/)

#### **IBM Partner-developed RUP Plug-ins for IBM Rational Method Composer**

- [Wipro plug-in for RUP-CMMi mapping.](http://www-304.ibm.com/jct09002c/gsdod/solutiondetails.do?solutionId=32305&lc=en&state=P) Webinar: [From Chaos to Continuous Improvement: Leveraging RUP Software](http://www.rational-ug.org/webcast.php#FEFF00310031) [Delivery Best Practices for CMMIR](http://www.rational-ug.org/webcast.php#FEFF00310031)
- **OSM Measurement and Estimation Plug-in to Rational Method Composer** [\(RMC\).](http://www-304.ibm.com/jct09002c/gsdod/solutiondetails.do?solutionId=32041&lc=en&state=PSolution) Webinar: [Project Planning with QSM SLIM Estimate and IBM Rational Portfolio](http://www.rational-ug.org/webcast.php#FEFF00310034) [Manager](http://www.rational-ug.org/webcast.php#FEFF00310034)

#### **Additional Resources (References)**

 IBM Rational Tools to CMMI v1.2 Mapping Staged Representation Version 2.0 [Mapping in IBM Rational RequisitePro database](http://download.boulder.ibm.com/ibmdl/pub/software/info/television/swtv/Rational_Software/demos/cmmi/CMMI_and_Rational_Tools_Mapping_ReqProProject.zip) (zip, 203KB)  $*$  [Mapping report generated by IBM Rational SoDA](http://download.boulder.ibm.com/ibmdl/pub/software/info/television/swtv/Rational_Software/demos/cmmi/Rational_tools_to_CMMI_Mapping_Report.doc) (610KB)

[Get the Microsoft® Word Viewer](http://www.microsoft.com/downloads/details.aspx?FamilyID=3657ce88-7cfa-457a-9aec-f4f827f20cac&DisplayLang=en)

- **E** [Capability Maturity Model](http://www.sei.cmu.edu/cmmi/adoption/pdf/cmmi-overview07.pdf)<sup>®</sup> Integration (CMMI<sup>®</sup>) Version 1.2 Overview [\(60](ftp://ftp.software.ibm.com/software/rational/web/reports/forrester_scm_wave_2007.pdf)0KB)
- <sup>2</sup> [Carnegie Mellon Software Engineering Institute. \(2006, August\). Performance](http://www.sei.cmu.edu/pub/documents/06.reports/pdf/06tr004.pdf) results CMMI®- [based process improvement, CMU/SEI-2006-TR-004](http://www.sei.cmu.edu/pub/documents/06.reports/pdf/06tr004.pdf) [\[Electronic version\]](http://www.sei.cmu.edu/pub/documents/06.reports/pdf/06tr004.pdf) (3521KB)

[Get Adobe® Reader®](http://www.adobe.com/support/downloads/main.html)

- [Hartmann, D. \(2006, August 25\). Interview: Jim johnson of the standish group.](http://www.stsc.hill.af.mil/crossTalk/2004/10/0410Jones.html) [InfoQ.](http://www.stsc.hill.af.mil/crossTalk/2004/10/0410Jones.html)
- [Putnam, L. \(2007, November 7\). Webinar: Software, measurement, estimation](http://www.rational-ug.org/webcast.php#FEFF00310034) [and control solutions for rational users.](http://www.rational-ug.org/webcast.php#FEFF00310034)